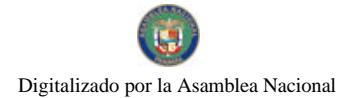

Gaceta Oficial Digital, lunes 06 de abril de 2009

# **GACETA OFICIAL**  $\mathbf{r}$ **DIGITAL**

Año CV

Panamá, R. de Panamá lunes 06 de abril de 2009

Nº 26256

**CONTENIDO** 

MINISTERIO DE ECONOMÍA Y FINANZAS Resolución Nº 201-1038 (De lunes 30 de marzo de 2009)

<u>"POR MEDIO DE LA CUAL SE MODIFICA EL PLAZO DE PRESENTACIÓN DEL REPORTE DE DONACIONES</u> RECIBIDAS, ADOPTADO MEDIANTE LA RESOLUCIÓN Nº 201-1183 DE 18 DE ABRIL DE 2008."

> **BANCO DE DESARROLLO AGROPECUARIO** Resolución Nº 003-2007 (De miércoles 7 de noviembre de 2007)

"APROBAR EL PROCEDIMIENTO PARA LA APLICACIÓN DEL ARTÍCULO VIGÉSIMO SÉPTIMO DE LA REGLAMENTACIÓN DEL PROCEDIMIENTO DE COBRO POR IURISDICCIÓN COACTIVA QUE DEBE SEGUIRSE"

> **MINISTERIO DE SALUD** Resolución Nº 07

(De martes 30 de diciembre de 2008)

<u>"POR LA CUAL SE RECONOCE LA CARRERA DE TÉCNICO EN ELECTROCARDIOGRAFÍA".</u>

MINISTERIO DE DESARROLLO SOCIAL Resolución Nº 332 (De miércoles 19 de noviembre de 2008)

"POR MEDIO DE LA CUAL SE CREA LA OFICINA DE CONCERTACION Y PARTICIPACION CIUDADANA".

ALCALDÍA DE PANAMÁ Decreto Nº 265

(De martes 31 de marzo de 2009)

"POR EL CUAL SE DICTAN MEDIDAS CON MOTIVO DE LA SEMANA SANTA".

AUTORIDAD DE TURISMO DE PANAMÁ Resolución General Nº 12/09

(De jueves 5 de marzo de 2009)

POR MEDIO DEL CUAL SE ADOPTA LA ESTRUCTURA ORGANIZACIONAL Y MANUAL DE FUNCIONES

SECRETARÍA NACIONAL DE DISCAPACIDAD Resolución de Junta Directiva Nº 04 (De jueves 5 de marzo de 2009)

<u>"POR LA CUAL, SE AUTORIZA AL DIRECTOR DE LA SECRETARÍA NACIONAL DE DISCAPACIDAD A</u> VIABILIZAR ANTE LA CONTRALORÍA GENERAL DE LA REPUBLICA. LA ENTREGA DE DONACIONES PENDIENTES, DEL PROYECTO FAMIEMPRESAS, CORRESPONDIENTE AL PERIODO FISCAL 2008".

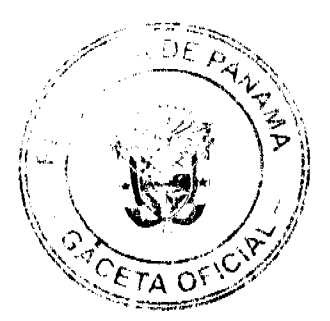

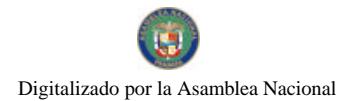

#### Gaceta Oficial Digital, lunes 06 de abril de 2009

AUTORIDAD PANAMEÑA DE SEGURIDAD DE ALIMENTOS Resuelto Nº AUPSA-DINAN 328 al 331-2007 (De sábado 6 de septiembre de 2008)

"POR LOS CUALES SE EMITEN REQUISITOS SANITARIOS PARA LA IMPORTACIÓN".

#### PROGRAMA NACIONAL DE ADMINISTRACIÓN DE TIERRA

Acuerdo Municipal Nº 27 (De miércoles 22 de octubre de 2008)

"POR EL CUAL SE APRUEBA LA ADJUDICACIÓN DE OFICIO DE LOS LOTES DE TERRENO, UBICADOS EN EL CORREGIMIENTO DE PALENQUE DEL DISTRITO DE SANTA ISABEL. PROVINCIA DE COLÓN, SE FIJA EL PRCIO DE LOS LOTES Y SE FACULTA AL ALCALDE DEL DISTRITO DE SANTA ISABEL, PARA FIRMAR LAS RESOLUCIONES DE ADJUDICACIONES A FAVOR DE SUS POSEEDORES".

**AVISOS / EDICTOS** 

#### Ministerio de Economía y Finanzas

# DIRECCIÓN GENERAL DE INGRESOS

# RESOLUCIÓN No. 201-1038

#### (30 de marzo de 2009)

"Por medio de la cual se modifica el plazo de presentación del Reporte de Donaciones Recibidas, adoptado mediante la Resolución Nº 201-1183 de 18 de abril de 2008.

# EL DIRECTOR GENERAL DE INGRESOS

En ejercicio de sus facultades legales

# CONSIDERANDO:

Que de conformidad con lo dispuesto en el artículo 20 del Decreto de Gabinete 109 dc 7 de mayo de 1970, según fuera reformado por el artículo 54 de la Ley 6 de 3 de febrero de 2005, esta Dirección General de Ingresos está autorizada para recabar de las entidades públicas, privadas y terceros en general, sin excepción, toda clase de información necesaria inherente a la determinación de las obligaciones tributarias, a los hechos generadores de los tributos o de exenciones, a sus montos, fuentes de ingresos, remesas, costos, reservas, gastos, entre otros, relacionados con la tributación, así como información de los responsables de tales obligaciones o de los titulares de derechos de exenciones tributarias.

Que los literales "a" y "b" del Parágrafo 1 del artículo 697 del Código Fiscal, establecen que son deducibles las donaciones a instituciones educativas o de beneficencia del país sin fines lucrativos, siempre que se trate de instituciones previamente aprobadas para tal fin y según sea el caso, por la entidad gubernamental competente, al igual que las cuotas pagadas a entidades, asociaciones o gremios sin fines lucrativos del país.

Que el Decreto Ejecutivo Nº 233 de 28 diciembre de 2007, faculta a esta Dirección para que establezca los formularios, informes y demás información que los contribuyentes y terceros en general deben reportar al Fisco.

Que mediante Resolución N° 201-1183 de 18 de abril de 2008 publicada en la Gaceta Oficial Digital N° 26041 del 16 de mayo de 2008, esta Dirección resolvió requerir a todas las Instituciones o Asociaciones sin fines de lucro autorizadas por la Dirección General de Ingresos para recibir donaciones deducibles del Impuesto sobre la Renta, la presentación del "Informe de Donaciones Recibidas" indicando el nombre, número de R. U. C. o cédula del donante, fecha y monto de la donación y si ésta fue en especie o en efectivo así como la demás información requerida en el formulario de este Informe.

Que a tales efectos se resolvió adicionalmente respecto al Informe de Donaciones Recibidas, que los Informes correspondientes al año 2008 en adelante, deben ser presentados a más tardar el día uno (1) de marzo del año siguiente al período a informar y que el incumplimiento de la obligación de presentar dicho informe dará lugar a la imposición de las sanciones contempladas en el artículo 756 del Código Fiscal, que establece una multa mínima de Mil Balboas  $(B/.1.000.00).$ 

Que se hace necesario modificar el plazo de presentación antes mencionado, a fin de que las Instituciones o Asociaciones sin fines de lucro autorizadas por esta Dirección General de Ingresos para recibir donaciones deducibles del Impuesto sobre la Renta, cumplan con la obligación de reportar el Informe de Donaciones Recibidas de que trata la Resolución Nº

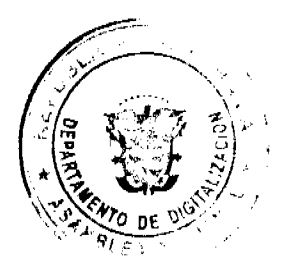

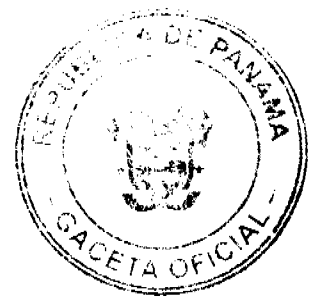

 $\overline{2}$ 

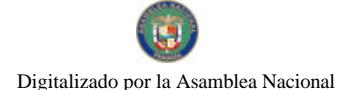

Gaceta Oficial Digital, lunes 06 de abril de 2009

 $\overline{3}$ 

201-1183 de de 18 de abril de 2008.

Que es interés de este Despacho facilitar y agilizar el cumplimiento de las obligaciones tributarias.

En consecuencia:

#### RESUELVE:

PRIMERO: Modificar el punto Sexto de la Resolución Nº 201-1183 de 18 de abril de 2008, el cual quedará así:

#### "SEXTO: PLAZO DE PRESENTACIÓN

a) Del Informe de No Declarantes: aquellas organizaciones sin fines de lucro que al 31 de diciembre del año inmediatamente anterior al período gravable a informar, hayan percibido ingresos brutos iguales o superiores a Un Millón de Balboas (B/.1.000.000.00) y/o poseido a la misma fecha activos totales por un monto igual o superior a los Tres Millones de Balboas (B/.3.000.000,00) deberán presentar mensualmente a más tardar el último día del mes siguiente a informar. Si esta fecha de vencimiento coincide con un día no hábil, el plazo se extenderá hasta el siguiente día hábil.

b) Del Formulario 20: aquellas organizaciones sin fines de lucro que al 31 de diciembre del año inmediatamente anterior al período gravable a informar, hayan percibido ingresos brutos y/o poseído a la misma fecha activos totales por montos inferiores a los señalados en el acápite a) de este artículo, deberán presentar el Formulario 20 anualmente a más tardar el día treinta y uno (31) de marzo del año siguiente a informar.

c) Del Informe de Donaciones Recibidas: El Informe correspondiente al año 2007 debe ser presentado a más tardar el dia treinta (30) de junio de 2008. Los siguientes informes, es decir aquellos correspondientes al año 2009 en adelante, deben ser presentados a más tardar el día treinta y uno (31) de marzo del año siguiente al período a informar."

PARAGRAFO TRANSITORIO: Se establece un plazo hasta el 30 de abril del año 2009, para presentar el Informe de Donaciones Recibidas correspondiente al año 2008.

Aquellas Instituciones o Asociaciones sin fines de lucro autorizadas por esta Dirección General de Ingresos para recibir donaciones deducibles del Impuesto sobre la Renta, que por la presentación tardía de dicho informe, antes del plazo establecido en esta resolución, hayan sido afectadas por el pago de multas, tendrán derecho a solicitar su devolución.

SEGUNDO: Esta Resolución comenzará a regir a partir de los quince (15) días hábiles siguientes su publicación en la Gaceta Oficial.

FUNDAMENTO LEGAL: Decreto de Gabinete 109 de 1970. Artículo 697 del Código Fiscal. Ley 6 de 2005. Decreto Ejecutivo 170 de 1993. Decreto Ejecutivo 233 de 2007.

CÚMPLASE.

# PEDRO LUIS PRADOS VILLAR

Director General de Ingresos

#### MICHELLE DEL C. PALOMO A.

Secretaria Ad-hoc

#### RESOLUCION Nº. 003-2007

#### (De 7 de noviembre de 2007)

# EL GERENTE GENERAL DEL BANCO DE DESARROLLO AGROPECUARIO EN USO DE SUS FACULTADES LEGALES,

# CONSIDERANDO.

Que el Artículo 16, Título III, de la Ley 13 de 1973, por la cual se crea el Banco de Desarrollo Agropecuario, le atribuye el ejercicio del cobro coactivo al Gerente General, es decir, le otorga la facultad de ejercer la jurisdicción coactiva, para hacer efectivos los créditos exigibles a su favor, cito.

"ARTÍCULO 16. El Gerente General del Banco de Desarrollo Agropecuario tiene jurisdicción coactiva y podrá delegar su ejercicio en cualquier funcionario de la Institución."

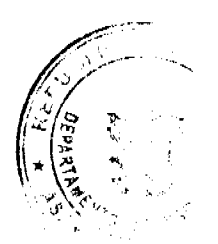

#### Gaceta Oficial Digital, lunes 06 de abril de 2009

Que la Jurisdicción Coactiva, como bien lo señala la norma citada, es atribuida al Gerente General, quien puede delegarla en cualquier funcionario de la Institución.

Que mediante la Resolución Nº.012-2006, del 28 de junio de 2006, el Comité Ejecutivo del Banco de Desarrollo Agropecuario, aprueba el procedimiento que debe seguirse, para hacer efectivos los préstamos exigibles a favor de la Institución, de conformidad con las disposiciones establecidas en el Código Judicial y demás normas legales que rigen la materia.

Que el artículo 1784 del Código Judicial, claramente establece la posibilidad de celebrar arreglos de pagos con el funcionario ejecutor que sea convenido por las partes; es decir, cito.

"Artículo 1784. En cualquier tiempo, antes del remate de los bienes, podrá el ejecutado afianzar el monto total del proceso por cualquiera de los medios legales, a satisfacción del funcionario, para celebrar un arreglo directo con el funcionario ejecutor y adoptar un sistema de pago a plazos, que sea convenido por las partes. En caso de incumplimiento, se procederá al remate con arreglo a lo dispuesto en la Sección 10ª, del Capítulo I, Título XIV de este libro."

Que el Artículo Vigésimo Séptimo, de la Reglamentación del Procedimiento de Cobro por Jurisdicción Coactiva, señala lo siguiente, cito.

"Artículo Vigésimo Séptimo. Las transacciones judiciales, arreglos de pago, sustitución de garantías, rehabilitación de prestatarios demandados y cualquiera otra medida que afecte el desarrollo normal del proceso por cobro coactivo, serán sometidas al comité de Crédito Nacional del Banco de Desarrollo Agropecuario, para su respectiva decisión o negación.

La Resolución que emita el Comité Nacional de Crédito, debe ser anexada al expediente contentivo del Proceso Ejecutivo por Cobro Coactivo.

Que en el Artículo 1777 del Código Judicial, se establece, que en los procesos por cobro coactivo el funcionario ejerce las funciones de Juez y tendrá como ejecutante la institución pública en cuyo nombre actúa.

Que la reglamentación del ejercicio y aplicación del proceso de Jurisdicción Coactiva, como bien conocemos, debe orientarse dentro del marco establecido por los principios básicos de un estado de derecho, señalando los lineamientos de un debido proceso y estableciendo los derechos y obligaciones que deben cumplirse y respetarse dentro de las relaciones que surjan entre la entidad y el sujeto pasivo de la obligación demandada, por ello, se hace necesario establecer un procedimiento para la aplicación del Artículo Vigésimo Séptimo de la Reglamentación del Procedimiento de Cobro por Jurisdicción Coactiva, que permita que las solicitudes que realicen los ejecutados ante el Juzgado Ejecutor, de llevar a cabo transacciones judiciales, arreglos de pago, sustitución de garantías, rehabilitación de prestatarios demandados y cualquiera otra medida que afecte el desarrollo normal del proceso por cobro coactivo, previo a ser sometido al Comité de Crédito Nacional del Banco de Desarrollo Agropecuario, sea acogida y tramitada por el Juzgado cumpliendo con todos los trámites de ley, de manera que permita la participación de todos las partes y se tome una decisión que satisfaga el interés de todos.

Que en virtud de las consideraciones antes expuestas, el Gerente General quien tiene la jurisdicción coactiva del Banco de Desarrollo Agropecuario,

# RESUELVE.

PRIMERO. APROBAR el procedimiento para la aplicación del Artículo Vigésimo Séptimo de la Reglamentación del Procedimiento de Cobro por Jurisdicción Coactiva que debe seguirse, para el trámite de las solicitudes que realicen los ejecutados ante el Juzgado Ejecutor, sobre transacciones judiciales, arreglos de pago, sustitución de garantías, rehabilitación de prestatarios demandados y cualquiera otra medida que afecte el desarrollo normal del proceso por cobro coactivo, previo a ser sometido al Comité de Crédito Nacional del Banco de Desarrollo Agropecuario.

SEGUNDO. Esta resolución comenzara a regir a partir de su Firma.

DERECHO. Artículo 16 de la Lev 13 de 25 de enero de 1973.

Artículo 1777, 1784 y concordantes del Código Judicial

COMUNÍQUESE, NOTIFÍQUESE Y CÚMPLASE

Ingeniero. ROBERTO JIMÉNEZ SOLÍS

Gerente General

# REPÚBLICA DE PANAMÁ

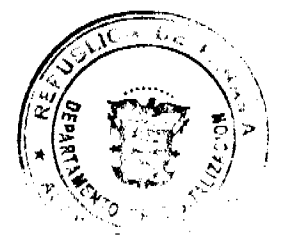

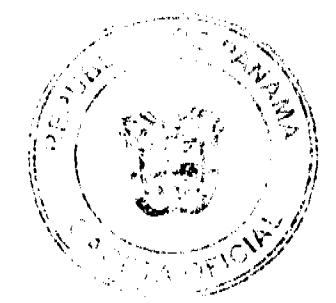

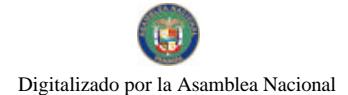

#### Gaceta Oficial Digital, lunes 06 de abril de 2009

## MINISTERIO DE SALUD

## CONSEJO TÉCNICO DE SALUD

# RESOLUCIÓN Nº 07 DE 30 DE DICIEMBRE DE 2008

# CONSEJO TÉCNICO DE SALUD

# en uso de sus facultades legales

## $CONSIDERANDO<sub>2</sub>$

Que es función del Estado velar por la salud de la población así como es responsabilidad del Ministerio de Salud, a través del Consejo Técnico de Salud, reglamentar y aprobar el ejercicio de la medicina y profesiones afines en el territorio nacional conforme a lo que establece la Ley 66 de 10 de noviembre de 1947, que aprueba el Código Sanitario.

Que la Asociación Nacional de Técnicos de Electrocardiografía de Panamá, solicitó el reconocimiento de la carrera de Técnico en Electrocardiografía en el territorio nacional al Consejo Técnico de Salud.

Que es un hecho que en nuestro país las enfermedades del corazón se han convertido en una de las principales causas de muerte, ocasionando un gran interés por la prevención y el tratamiento de las mismas. La electrocardiografía es un método de gabinete de importancia dentro de la Cardiología, y en consecuencia debe ser realizado por personal idóneo.

Que el Consejo Técnico de Salud en su Sesión Ordinaria Nº 6 de 26 de septiembre de 2008, aprobó reconocer la Carrera de Técnico en Electrocardiografía y otorgar idoneidad para el ejercicio de la misma.

Que en mérito de lo expuesto, se

**RESUELVE:** 

ARTÍCULO PRIMERO: Se reconoce la Carrera de Técnico en Electrocardiografía en el territorio nacional y su ejercicio quedará sujeto a lo establecido en la presente Resolución y sólo podrá ser ejercido por aquellas personas que hayan obtenido su idoneidad respectiva.

ARTÍCULO SEGUNDO: A partir de la vigencia de la presente Resolución se considerará Técnico en Electrocardiografía a la persona que ha realizado estudios superiores en una universidad nacional o extranjera, oficiales o privadas o entidades docentes formadores de carreras técnicas de conformidad con la Ley, que ejecuta labores de manejo y mantenimiento de equipos en las distintas áreas de cardiología, tales como: Holter, Prueba de Esfuerzo, marcapasos, ecocardiografía, hemodinámica, estudios electrofisiológicos, Holter de presión arterial Telemetría y otros aspectos afines a la especialidad, bajo la supervisión de un médico especialista en cardiología.

ARTÍCULO TERCERO: El Consejo Técnico de Salud del Ministerio de Salud, otorgará idoneidad y autorización para el ejercicio de la Carrera de Técnico en Electrocardigrafía a las personas que reúnan los siguientes requisitos:

1. Ser de nacional panameña.

2. Poder y solicitud en papel simple habilitado mediante abogado en ejercicio.

3. Poseer Título de Bachiller en Ciencias.

4. Poseer Título de estudios superiores de Técnico en Electrocardiografía no menor de dos años de una universidad nacional o extranjera oficial, privada o entidades docentes formadores de dicha carrera técnica de conformidad con la Ley.

Los títulos que se expidan en el extranjero deberán ser autenticados por las autoridades competentes.

5. Presentar créditos de la respectiva carrera.

6. Certificado de salud físico y mental.

PARAGRAFO: La Comisión Médica del Consejo Técnico de Salud revisará en primera instancia la documentación del solicitante.

ARTÍCULO CUARTO: (Transitorio): Igualmente podrán obtener idencidad como técnico en Electrocardiografía las personas que al entrar en vigencia la presente Resolución hayan ejercido de forma continua la carrera por más de quince (15) años, por la única ocasión, previa certificación de Recursos Humanos y del Servicio de Cardiología de la Institución, además de cumplir con los ordinales 1, 2, 3 y 6 del artículo tercero de la presente Resolución.

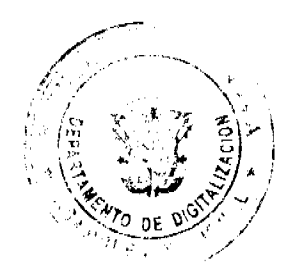

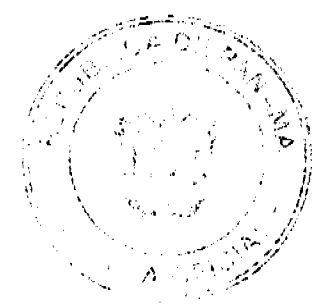

#### Gaçeta Oficial Digital, lunes 06 de abril de 2009

ARTÍCULO QUINTO: La presente Resolución empezará a regir a partir de su promulgación en la Gaceta Oficial.

Fundamento de Derecho: Ley 66 de 10 de noviembre de 1947.

COMUNÍOUESE Y CÚMPLASE

DRA. ROSARIO E. TURNER M.

Ministra de Salud y Presidenta del

Consejo Técnico de Salud.

DR. CIRILO LAWSON

Director General de Salud y Secretario del

Consejo Técnico de Salud

#### República de Panamá

# Ministerio de Desarrollo Social

# **RESOLUCIÓN No. 332**

#### (De 19 de noviembre de 2008)

# "Por medio de la cual se crea la Oficina de Concertación y Participación Ciudadana"

#### La Ministra de Desarrollo Social.

# en uso de sus facultades legales.

# **CONSIDERANDO:**

Que el Presidente de la República, Martín Torrijos Espino, convocó el 16 de agosto de 2006 a un "amplio acuerdo de concertación nacional" con el propósito de "actualizar los objetivos y metas nacionales del desarrollo" de Panamá.

Que en atención a este llamado, más de 1,000 líderes nacionales, provinciales y comarcales representativos de todos los sectores del país, lograron consenso sobre un conjunto significativo de acuerdos y metas, orientadas a impulsar el desarrollo nacional y social de los próximos 15 años.

Que el Ministerio de Desarrollo Social como ente rector de las políticas sociales para los grupos de atención prioritaria, dentro del contexto de la familia y la comunidad y como responsable del proceso de formulación, coordinación, articulación, implementación, seguimiento y evaluación de dichas políticas, ha jugado un papel relevante en el proceso de Concertación.

Que en el marco de los acuerdos de la Concertación Nacional para el Desarrollo 2007 y la Ley 20 de de 25 de febrero de 2008, "Que aprueba el mecanismo de verificación y seguimiento de los Acuerdos y las Metas de la Concertación Nacional para el Desarrollo", el Ministerio de Desarrollo Social tiene responsabilidad directa con el proceso de verificación y seguimiento de los acuerdos de la concertación.

Que como parte del fortalecimiento de la democracia participativa impulsada por el Gobierno Nacional, al Ministerio de Desarrollo Social le ha correspondido impulsar, de forma conjunta con la sociedad civil, el proceso de consulta ciudadana y aprobación de la ley que crea " El Sistema Nacional de Participación Ciudadana".

Que por lo anterior,

# **RESUELVE:**

# PRIMERO: Se crea la Oficina de Concertación y Participación Ciudadana, adscrita al Despacho Superior, con los objetivos siguientes.

1. Fomentar, promover, impulsar y coordinar la participación ciudadana y la concertación, a fin de garantizar el ejercicio pleno de los derechos fundamentales de la ciudadanía a la participación, tanto individual como colectiva, en los ámbitos políticos, administrativos, ambientales, económicos, sociales, culturales y de interés general que mejore la calidad de vida de la población.

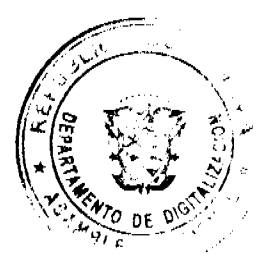

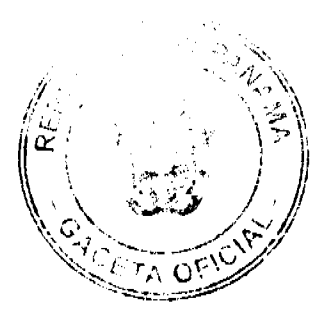

#### No.26256

#### Gacata Oficial Digital, lunes 06 de abril de 2009

 $\overline{7}$ 

2. Facilitar los procesos de diálogo y concertación con las organizaciones de la sociedad civil, en temas vinculados al desarrollo social.

3. Coordinar la puesta en marcha e implementación del Sistema Nacional de Participación Ciudadana.

SEGUNDO: Esta Resolución entrará a regir a partir de su firma.

FUNDAMENTO DE DERECHO: Ley 29 de 1 de agosto de 2005; Ley 20 de 25 de febrero de 2008 y Decreto Ejecutivo No. 9 de 3 marzo de 2008.

COMUNIQUESE Y CÚMPLASE.

MARÍA ROOUEBERT LEÓN

**Ministra** 

**DIANA MOLO** 

Viceministra

#### Decreto No. 265

# (De 31 de marzo de 2009)

"Por el cual se dictan medidas con motivo de la Semana Santa"

# EL ALCALDE DEL DISTRITO DE PANAMÁ, ENCARGADO

en uso de sus facultades legales,

#### CONSIDERANDO:

Que la Constitución Nacional, en su artículo 35, consagra la libre profesión de todas las religiones, así como el ejercicio de todo los cultos, pero reconoce que la religión católica es la de la mayoría de los panameños;

Que las autoridades municipales tienen el deber de cumplir y hacer cumplir la Constitución y las Leyes de la República, los Decretos y Órdenes del Ejecutivo, de acuerdo con lo dispuesto en el artículo 3 de la Ley 106 de 8 de octubre de 1973, conforme quedó modificada por la Ley 52 de 1984;

Que con motivo de la Semana Santa deben dictarse medidas especiales tendientes a garantizar el respeto de los principios religiosos de la mayoría del pueblo panameño.

# DECRETA:

ARTÍCULO PRIMERO: Todos los propietarios y administradores de cantinas, bares, bodegas, discotecas, parrilladas, supermercados, tiendas y distribuidores de bebidas alcohólicas, suspenderán las actividades relacionadas con la venta y consumo de licores el día 10 de abril de 2009 (Viernes Santo), desde las doce un minuto antes meridiano (12:01 a.m.) hasta las doce de la noche (12:00 m.n.)

ARTÍCULO SEGUNDO: Se ordena el cierre de cantinas, bares, bodegas, discotecas y parrilladas el día 10 de abril de 2009 (Viernes Santo), desde las doce un minuto antes meridiano (12:01 a.m.) hasta las doce de la noche (12:00 m.n.)

ARTÍCULO TERCERO: Se prohibe el uso de cajas de música, toque de orquesta y de otros medios de difusión de música alegre, el día 10 de abril de 2009 (Viernes Santo), desde las doce un minuto antes meridiano (12:01 a.m.) hasta las doce de la noche  $(12.00 \text{ m})$ 

ARTÍCULO CUARTO: Corresponde a la Policia Nacional y Municipal, a los Inspectores Municipales, Corregidores y a los Juzgados Nocturnos de Policía, velar por el fiel y estricto cumplimiento de las disposiciones señaladas en el presente **Decreto** 

ARTÍCULO QUINTO: Las contravenciones a lo dispuesto en el presente Decreto serán sancionadas por las autoridades municipales con multas de cien Balboas (B/.100.00) a mil balboas (B/.1,000.00).

ARTÍCULO SEXTO: El presente Decreto empezará a regir a partir de su firma.

PUBLÍOUESE Y CÚMPLASE.

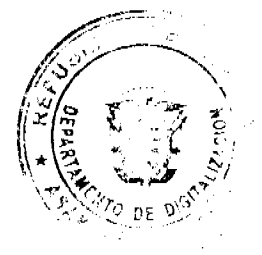

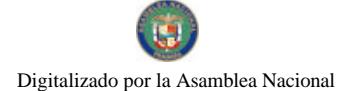

Gaceta Oficial Digital, lunes 06 de abril de 2009

**IVÁN ARROCHA CHEVALIER** 

Alcalde Encargado

**NORBERTA A. TEJADA CANO** 

Secretaria General

# AUTORIDAD DE TURISMO DE PANAMÁ

# Resolución No. 12/09

#### (De 5 de Marzo de 2009).

# POR MEDIO DEL CUAL SE ADOPTA LA ESTRUCTURA ORGANIZACIONAL Y MANUAL DE **FUNCIONES**

El Administrador General, en uso de sus facultades que le confiere el Decreto Ley No. 4 de 27 de Febrero de 2008 por medio de la cual se crea LA AUTORIDAD DE TURISMO DE PANAMÁ y se determina sus funciones,

#### **CONSIDERANDO:**

Que la Autoridad de Turismo de Panamá es una persona jurídica autónoma de Derecho Público creada mediante Decreto Ley No. 4 de 27 de febrero de 2008, "Que crea la Autoridad de Turismo de Panamá", con la misión de establecer una estructura eficaz y moderna que permita desarrollar, promocionar y regular el turismo como una actividad de interés nacional prioritaria, de utilidad pública y de interés social.

Que la Autoridad de Turismo de Panamá tiene entre sus funciones las de planificar, diseñar y desarrollar la política nacional de turismo, así como supervisar y coordinar la ejecución de la gestión turística nacional, con base en los lineamientos y principios establecidos por el Órgano Ejecutivo a través de planes maestros de turismo que se adopten para tal fin.

Que la Autoridad de Turismo de Panamá como gestora del desarrollo turístico requiere una estructura orgánica competitiva, flexible y de calidad operativa, ya que Panamá como destino turístico compite globalmente, por lo que los parámetros son más exigentes, y para desarrollar estos niveles de competitividad, la actividad necesita una dirección basada en la inteligencia, la racionalización y la dinámica que puedan mantenerla acorde con la exigencia de los mercados internacionales.

Que basados en esta nueva visión de competitividad internacional la Autoridad de Turismo de Panamá se encuentra en estos momentos en un proceso de reingeniería tanto administrativa como técnica, lo cual requiere de ajustes estructurales y funcionales.

Que el artículo 13 del Decreto Ley No. 4 de 2008 establece que la Autoridad está facultada para establecer, organizar y actualizar la estructura necesaria para su funcionamiento y que la administración y representación legal de la Autoridad de Turismo de Panamá están a cargo del Administrador General.

Que el Ministerio de Economía y Finanzas a solicitud de la Autoridad de Turismo de Panamá, mediante Nota DDIE / DIYGI / 003 fechada 5 de febrero de 2009, aprobó la Estructura Organizacional y el Manual de Funciones de la Autoridad de Turismo de Panamá.

# RESUELVE,

Artículo Primero: Apruébese y adóptese la Estructura Organizacional y el Manual de Funciones, elaborados por la Autoridad de Turismo de Panamá y validada por el Ministerio de Economía y Finanzas, mediante Nota DDIE / DIYGI / 003 fechada 5 de febrero de 2009.

**MANUAL DE FUNCIONES** 

NIVEL POLÍTICO Y DIRECTIVO

Conseio Nacional de Turismo

**Artículo 1. OBJETIVO** 

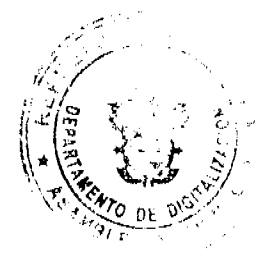

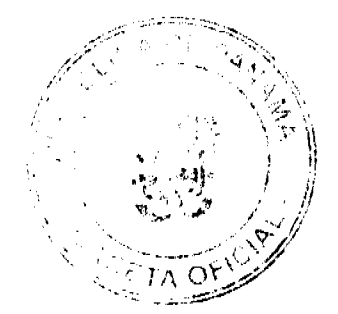

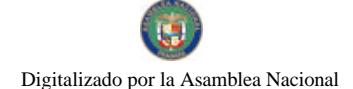

#### Gaceta Oficial Digital, lunes 06 de abril de 2009

Aprobar las directrices generales, las metas y los objetivos para el buen funcionamiento de la Autoridad, de conformidad con los lineamientos y principios establecidos por el Órgano Ejecutivo para los planes maestros de turismo.

#### **Artículo 2. FUNCIONES**

- 1. Recomendar al Órgano Ejecutivo los incentivos necesarios para apoyar el desarrollo de los objetivos de los planes maestros de turismo.
- 2. Aprobar las estrategias que promuevan e incrementen las actividades turísticas a nivel nacional e internacional.
- 3. Recomendar al Órgano Ejecutivo los cambios legislativos y reglamentarios, para adecuar las normas que regulan el sector turismo a la evolución y necesidades del mercado turístico.
- 4. Recomendar al Consejo de Gabinete la creación de nuevas zonas turísticas o la modificación de las existentes, que le presente a su consideración el Administrador General, de acuerdo con las políticas nacionales de desarrollo turístico.
- 5. Autorizar al Administrador General para que en nombre de la Autoridad, suscriba directamente los contratos para la ejecución o reparación de obras, la compra, venta o arrendamiento de bienes muebles e inmuebles y la contratación de servicios profesionales y de mantenimiento, por sumas superiores a trescientos mil balboas.
- 6. Aprobar el anteproyecto de presupuesto anual de ingresos, gastos e inversiones de la Autoridad.
- 7. Proponer al Órgano Ejecutivo el incremento de las tasas o contribuciones existentes, o la creación de nuevas modalidades de recaudación.
- 8. Recomendar al Órgano Ejecutivo la reglamentación para el desarrollo del Decreto Ley No. 4 de 2008 que crea la Autoridad.

El Consejo Nacional de Turismo está integrado por:

- 1. El Ministro de Comercio e Industrias o quien él delegue.
- 2. El Ministro de Economía y Finanzas o quien él delegue.
- 3. El Ministro de Gobierno y Justicia o quien él delegue.
- 4. El Ministro de Obras Públicas o quien él delegue.
- 5. El Ministro de Relaciones Exteriores o quien él delegue.
- 6. Cuatro representantes principales y sus suplentes, miembros de la Cámara de Turismo de Panamá, escogidos de ternas presentadas por la Cámara al Órgano Ejecutivo.

El Administrador General de la Autoridad actuará como Secretario del Consejo Nacional de Turismo con derecho a voz.

El Contralor General de la República o el funcionario que él designe, asistirá a las reuniones del Consejo Nacional de Turismo con derecho a voz.

El Presidente de la República designará, de entre los miembros del Consejo Nacional de Turismo, a la persona que lo presidirá.

# Secretaría del Consejo Nacional de Turismo

# Artículo 3. OBJETIVO

Asistir al Consejo y a sus miembros en la coordinación y seguimiento de los asuntos técnicos y administrativos enmarcados dentro de sus atribuciones legales.

# **Artículo 4. FUNCIONES**

- 1. Servir de Secretaria del Consejo y elaborar las Actas de dicho Consejo; así como la organización de sus reuniones ordinarias y extraordinarias.
- 2. Convocar a las reuniones ordinarias y extraordinarias.
- 3. Organizar y canalizar toda la correspondencia desde y hacia el Consejo.
- 4. Coordinar la elaboración y distribución de las Resoluciones del Consejo.

#### **Administración General**

#### Artículo 5. OBJETIVO

Ejercer las funciones inherentes a su condición de Administrador General, actuará de acuerdo con las atribuciones y responsabilidades constitucionales y legales inherentes al cargo, y ejercerá la representación legal.

#### Artículo 6. Funciones.

- 1. Proponer al Órgano Ejecutivo los proyectos de reglamentos del Decreto Ley No. 4 de 2008 que crea la Autoridad, que resulten necesarios para cumplir con los objetivos de la Autoridad, recomendados por el Consejo Nacional de Turismo.
- 2. Participar en las reuniones del Consejo de Gabinete cuando sea invitado por el Presidente de la República.

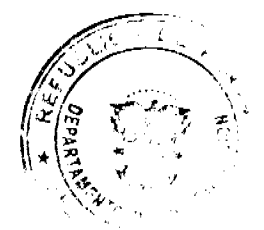

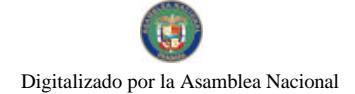

#### Gaceta Oficial Digital, lunes 06 de abril de 2009

- 3. Participar en la reglamentación de los planes urbanísticos y las condiciones en las áreas consideradas de interés turístico.
- 4. Elaborar y recomendar, al Consejo Nacional de Turismo, la creación de nuevas zonas turísticas o la modificación de las existentes, para producir el efectivo desarrollo de las zonas, corredores, proyectos regionales especiales, productos de oferta turística, con el objeto de adecuar competitivamente la oferta turística nacional.
- 5. Suscribir los contratos, aprobar las inversiones y gastos conforme al Presupuesto Anual de la Autoridad y a la ley, hasta por la suma de trescientos mil balboas.
- 6. Elaborar y presentar el anteproyecto de Presupuesto Anual de ingresos y gastos al Consejo Nacional de Turismo, para su aprobación.
- 7. Coordinar las acciones de la Autoridad con los demás organismos estatales afines y con el sector privado.
- 8. Ordenar la inscripción, en el Registro Nacional de Turismo, de todos los proyectos turísticos que cumplan los requisitos establecidos en la legislación vigente y las políticas que sobre la materia dicte el Órgano Ejecutivo, e informarlas al Consejo Nacional de Turismo.
- 9. Gestionar y regular la administración de los recursos humanos.
- 10. Presentar las acciones legales y otorgar los poderes pertinentes, para la defensa de los intereses y el patrimonio de la entidad.
- 11. Resolver, en segunda instancia, los recursos promovidos contra los actos y resoluciones que emitan las unidades subalternas de la Autoridad.
- 12. Representar al país en eventos internacionales relacionados a la materia de su competencia, en los que, para tales efectos, tendrá el rango de Ministro Plenipotenciario.
- 13. Resolver las divergencias y conflictos de competencia que se susciten entre las unidades administrativas y conocer de las quejas o denuncias contra los funcionarios de la entidad.
- 14. Actuar como Secretario del Consejo Nacional de Turismo.
- 15. Aprobar el reglamento interno de funcionamiento.
- 16. Presentar un informe anual al Presidente de la República, sobre la gestión de la Autoridad.
- 17. Ejercer cualquier otra atribución inherente a la administración de la Autoridad, que se le asigne por ley o por decreto o resolución del Órgano Ejecutivo.

# Subadministración General

#### **Artículo 7. OBJETIVO**

Colaborar, asistir y reemplazar al Administrador General en sus ausencias temporales; coordinar y supervisar las actividades de las diferentes instancias administrativas de la institución, de acuerdo con las prioridades e instrucciones dictadas por el Administrador General.

# **Artículo 8. FUNCIONES**

- 1. Firmar por el Administrador General, previa autorización de éste, las resoluciones pertinentes.
- 2. Actuar en nombre del Administrador General en sus ausencias temporales y por delegación de funciones, según se establezca en el Decreto Ley No. 4 de 2008, por el cual se crea la Autoridad.
- 3. Coordinar las actividades de las distintas direcciones, unidades y oficinas de técnicas y administrativas siguiendo las instrucciones emanadas del Administrador General.
- 4. Ejercer las demás atribuciones que le señalen la ley y los reglamentos.

# **NIVEL COORDINADOR**

#### Secretaría General

# **Artículo 9. OBJETIVO**

Servir de apoyo a la alta dirección en la coordinación de las actividades que se desarrollan en los diferentes niveles jerárquicos de la Institución, así como también en las actividades provenientes del ámbito externo.

# Artículo 10. FUNCIONES

- 1. Administrar, y dar seguimiento a la correspondencia del Despacho Superior Administrador y Subadministrador General.
- 2. Velar para que se publiquen en Gaceta Oficial aquellas Resoluciones y Resueltos expedidos por la Autoridad que requieran su divulgación oficial.
- 3. Expedir y firmar con el Administrador y/o Subadministrador General las Resoluciones (Duelo, Reconocimientos y otras).
- 4. Representar la Autoridad por designación del Administrador o Subadministrador General cuando sea necesario en Juntas, Comisiones u otras actividades oficiales.
- 5. Coordinar y supervisar las actividades que le delegue o encomiende el Despacho superior.

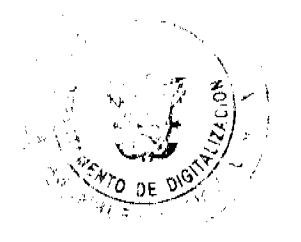

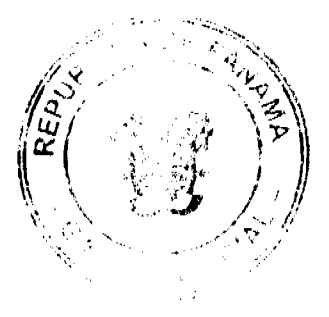

#### Gaceta Oficial Digital, lunes 06 de abril de 2009

- 6. Presentar las recomendaciones sobre asuntos corporativos, cuando así lo solicite el Despacho Superior.
- 7. Coordinar la elaboración de la Memoria Anual y otros informes corporativos de la Autoridad.
- 8. Representar y fungir como enlace ante la Secretaria de Metas de la Presidencia de la República y la Autoridad.
- 9. Autenticar y Certificar documentaciones a solicitud formal de la parte interesada.

#### **NIVEL ASESOR**

# Oficina de Asesoría Legal

# Artículo 11. OBJETIVO

Lograr que la gestión de la Autoridad de Turismo de Panamá se desarrolle y mantenga dentro de las normas del derecho.

#### **Artículo 12. FUNCIONES**

- 1. Asesorar en materia jurídica al nivel operativo de la institución para la consecución de sus objetivos y el cumplimiento de las disposiciones legales.
- 2. Brindar asesoría jurídica al Administrador General y al Subadministrador General.
- 3. Supervisar los asuntos legales de las Direcciones, Departamentos, Unidades y áreas administrativas de la Institución.
- 4. Preparar los anteproyectos de reformas o reglamentos y la Ley que estime necesaria el Administrador General.
- 5. Brindar asesoría legal a la institución en todos los aspectos jurídicos, derivados de su campo de acción; así como efectuar los arreglos extrajudiciales conjuntamente con dirección, departamento, unidad u oficina administrativa correspondiente que por mandato del Administrador General sea menester, a objeto de evitar juicios que pudieran redundar en perjuicio de la institución.
- 6. Coordinar y supervisar la contratación de servicios legales que realice la institución, en caso necesario.
- 7. Asistir al Consejo de Nacional de Turismo a solicitud del Administrador General.

#### **Asesorías Especiales**

#### Artículo 13. OBJETIVO

Asesorar al Despacho Superior en asuntos especializados de: turismo, comunicación, desarrollo sostenible en lo económico, ambiental, social y cultural, operatividad institucional, infraestructura para futuros desarrollos turísticos.

#### **Artículo 14. FUNCIONES**

- 1. Presentar estrategias y recomendaciones al Administrador General, de acuerdo a la asesoría solicitada.
- 2. Presentar informes de resultados de la gestión desarrollada, cuando así se solicite.
- 3. Apoyar al Administrador General en cumplimiento de cualquier gestión que asigne, en casos especiales.

#### Oficina de Relaciones Públicas

#### **Artículo 15. OBJETIVO**

Planificar y custodiar la imagen institucional de la Autoridad, con el fin de mantener una buena percepción de su labor, propiciando el adecuado ambiente de opinión dentro y fuera de la institución, que contribuya a la efectividad de las ejecutorias de la entidad.

# **Artículo 16. FUNCIONES**

- 1. Programar, analizar y maneiar las tareas de comunicación institucional de la Autoridad.
- 2. Desarrollar una estrategia de comunicación institucional para la Autoridad, y los respectivos planes de acción, así como análisis de situación de información, percepción y patrimonio de imagen.
- 3. Manejar la relación con los medios de comunicación, teniendo en cuenta que lo primordial es el mantenimiento de la buena imagen pública de la Institución.
- 4. Promover la labor que realiza la Autoridad como entidad gubernamental.
- 5. Dar a conocer entre los grupos de interés asociados al turismo, el alto nivel de profesionalismo, eficiencia y honradez con que se gestionan los diferentes proyectos y programas que ejecuta la Autoridad.
- 6. Mantener un adecuado flujo interno de información dentro de la institución.

# Área de Información

# Artículo 17. OBJETIVO

Manejar la comunicación informativa de la Autoridad y ejecutar la estrategia de información diseñada por la Oficina de Comunicación Institucional.

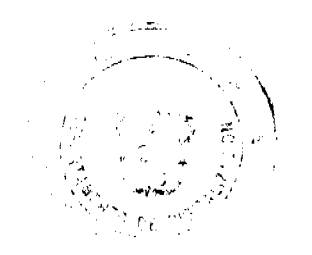

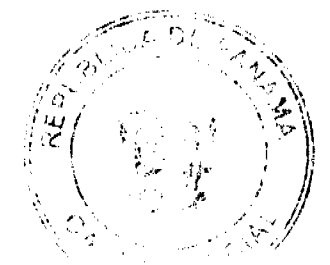

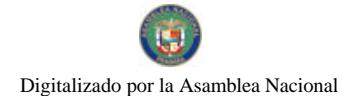

Gaceta Oficial Digital, lunes 06 de abril de 2009

# **Artículo 18. FUNCIONES**

- 1. Monitoreo y análisis de noticias
- 2. Producir la información que debe generar la Institución.
- 3. Coordinar y supervisar las tareas de información encargadas a terceros.
- 4. Garantizar que toda la información que debe ser conocida dentro y fuera de la
- 5. Institución llegue oportunamente a sus destinatarios.

# Área de Relaciones Públicas

# **Artículo 19. OBJETIVOS**

Manejar las relaciones públicas de la Institución y ejecutar la estrategia de relaciones públicas de la Institución.

#### **Artículo 20. FUNCIONES**

- 1. Representar ordinariamente en los eventos promocionales a la Institución, salvo indicaciones del Administrador General.
- 2. Programar, coordinar y ejecutar las acciones de relaciones públicas de la Institución.
- 3. Mantener las mejores relaciones públicas de la Autoridad con el resto de las instituciones gubernamentales y del sector privado.
- 4. Procurar participar en aquellas actividades de la comunidad (local o nacional) que considere ventajosas para aumentar el prestigio de la Institución.

# Área de Protocolo y Eventos

# **Artículo 21. OBJETIVO**

Coordinar la organización de eventos y reuniones especiales de la Institución.

# **Artículo 22. FUNCIONES**

- 1. Dirige y coordina la organización de las normas de Protocolo de la Autoridad en consonancia con las normas de Protocolo y Ceremonial del Estado panameño.
- 2. Asistir a los funcionarios de la Institución en el conocimiento y práctica de las normas de etiqueta.
- 3. Coordina los viajes y participación del Administrador en Eventos nacionales e internacionales.
- 4. Atender a los visitantes tanto del sector público como del privado que visitan la Autoridad, procurando crear en ellos una actitud favorable hacia la Institución.
- 5. Organizar eventos y reuniones de promoción y divulgación de las actividades turísticas y de eventos especiales.

# **NIVEL FISCALIZADOR**

#### Oficina de Auditoría Interna

# Artículo 23. OBJETIVO

Vigilar que se cumplan todas las Normas y Políticas establecidas por la Institución, inclusive aspectos fuera de lo Contable. Su importancia radica en la supervisión eficaz de las operaciones, administración, registro y control de las actividades de la Institución, realizar recomendaciones en pro del mejoramiento de los registros, los métodos de Control, aumento de ingresos, disminución de los gastos y otros.

# **Artículo 24. FUNCIONES**

- 1. Garantizar el uso adecuado de los recursos de la Autoridad.
- 2. Revisar y evaluar acciones y procedimientos, con el propósito de orientar en cuanto a las buenas prácticas de acuerdo a lo establecido en Manuales y Reglamentos.
- 3. Formular planes y programas de trabajo que garanticen los resultados positivos de su actuación.
- 4. Informar de errores detectados en métodos y procedimientos e informar a su superior jerárquico.
- 5. Vigilar porque las unidades responsables efectúen las medidas pertinentes para garantizar la protección de bienes tangibles e intangibles.
- 6. Evaluar y emitir informes sobre aspectos de y gastos de funcionamiento; al igual que resultados de aseguramiento.
- 7. Organizar, ordenar y supervisar el trabajo de auditoría interna de la Institución.
- 8. Coordinar ejercicios de auditoría externa con la Contraloría General de la República y con firmas auditoras externas, cuando así se requiera.
- 9. Efectuar sorpresivamente arqueos de caja menuda, consumo y saldo de combustible y cualquier otro ITEM que se enmarque dentro de sus funciones.

**CONTRACTOR** 

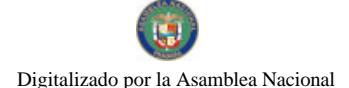

Gaceta Oficial Digital, lunes 06 de abril de 2009

# Oficina de Fiscalización de la Contraloría General de la República

# Artículo 25. OBJETIVO

Es la oficina instituida para dar cumplimiento a lo dispuesto en la Ley 32 de 1984 que adopta la Ley Orgánica de la Contraloría General de la República y le asigna la misión de fiscalizar, regular y controlar los movimientos de los fondos y bienes públicos. Dicha Oficina tiene la facultad legal de refrendar o improbar los desembolsos de fondos públicos y los actos que afecten patrimonios públicos.

# **NIVEL AUXILIAR DE APOYO**

# Oficina Institucional de Recursos Humanos

# Artículo 26. OBJETIVO

Planificar y administrar el recurso humano de la Institución con el fin de potenciar sus capacidades y su eficiencia a través del desarrollo y la aplicación de de políticas y planes adecuados, y adoptando los fundamentos organizacionales, técnicos y administrativos de la Ley que regula la Carrera Administrativa.

# **Artículo 27. FUNCIONES**

- 1. Definir y controlar la aplicación de las políticas, planes y programas sobre recursos humanos de la institución, y garantizar la continuidad funcional del Régimen de Carrera Administrativa.
- 2. Supervisar que el trámite de las acciones de personal cumplan con los parámetros establecidos.
- 3. Brindar asesoría al Administrador General, Subadministrador General; Directores Nacionales, Gerentes Provinciales y Jefes de Departamentos sobre el Régimen de la Carrera Administrativa.
- 4. Coordinar y dar seguimiento a los resultados de los análisis de las evaluaciones del desempeño, así como las recomendaciones y acciones solicitadas por los evaluadores.
- 5. Diseñar y dirigir los programas de desarrollo de carrera, para los diferentes cargos de la institución.
- 6. Programar y desarrollar estudios de eficiencia y productividad con el propósito de detectar deficiencias e implementar medidas correctivas.
- 7. Procesar las acciones de personal, autorizadas por el Administrador General.
- 8. Elaborar propuesta de reorganización de los métodos y procesos de trabajo que se realizan en la unidad bajo su responsabilidad.
- 9. Controlar la disponibilidad y estado de recursos asignados a la unidad organizativa a su cargo.
- 10. Programar los requerimientos de recursos materiales asignados a la unidad organizativa a su cargo

# Área de Recursos Laborales

# Artículo 28. OBJETIVO

Coordinar, ejecutar y supervisar las políticas, programas y procesos establecidos para el manejo de los recursos de personal de la Autoridad.

#### **Artículo 29. FUNCIONES**

- 1. Coordinar y ejecutar las tareas de reclutamiento, contratación, inducción, re-entrenamiento, verificación de currículo y planes de sucesión de los funcionarios de la Autoridad.
- 2. Coordinar y supervisar los servicios de asesoría que sean contratados externamente para los fines de recursos de humanos de la Institución.
- 3. Coordinar con el Departamento de Finanzas las partidas disponibles para los nombramientos y control del presupuesto asignado.
- 4. Desarrollar e implementar programas de capacitación de los funcionarios de la institución.
- 5. Diagnosticar las necesidades de capacitación a nivel de la institución y determinar las prioridades en base a los planes y programas operativos de la Autoridad
- 6. Confeccionar y ejecutar programas de capacitación, según las necesidades y prioridades del instituto para la actualización, y desarrollo de sus recursos humanos, con el fin de coadyuvar al logro de su misión.
- 7. Coordinar las fuentes de financiamiento de fondos públicos, privados e internacionales destinados para los programas de capacitación con las instancias de Cooperación Técnica Internacional.
- 8. Coordinar con las diferentes unidades administrativas de la Institución lo relacionado con la ejecución de los programas de capacitación de los funcionarios.
- 9. Elaborar propuestas de política de capacitación para la aprobación del Despacho Superior, al igual que, preparar las estrategias, técnicas y métodos para cumplir las políticas de capacitación en la institución.
- 10. Coordinar con la Dirección General de Carrera Administrativa su inclusión en el programa nacional de capacitación,

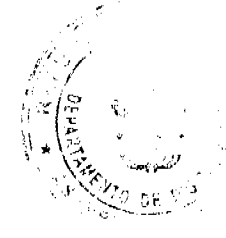

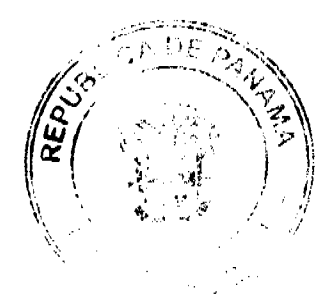

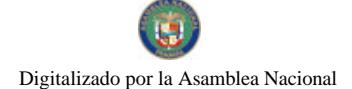

Gaceta Oficial Digital, lunes 06 de abril de 2009

para beneficios de la institución y de los funcionarios.

- 11. Sistematizar los programas de inducción y capacitación en coordinación con las unidades administrativas de la institución.
- 12. Dar inducción a los nuevos funcionarios con el propósito de integrarlos, ambientarlos y orientarlos sobre la institución y su clima laboral en general y el puesto de tr<mark>abajo que debe desempeñ</mark>ar.
- 13. Reconocer la capacitación como un derecho y un deber de todos los funcionarios de los distintos niveles jerárquicos de la institución, para el dominio y actualización constante en las técnicas propias de la ejecución profesional que exigen el puesto de trabaio.
- 14. Participar en Comisiones Interinstitucionales que se establezcan para tratar lo relacionado con programas de capacitación y desarrollo del funcionario.
- 15. Cumplir otras funciones afines que le sean asignadas por la ley de Carrera Administrativa, los reglamentos y por la oficina del Administrador General de la Institución.

# Área de Bienestar y Clima Laboral

# Artículo 30. OBJETIVO

Programar, ejecutar y supervisar las políticas y programas diseñados para custodiar el bienestar laboral de los funcionarios y mantener un buen clima laboral.

#### **Artículo 31. FUNCIONES**

- 1. Desarrollar, implementar y supervisar la ejecución de programas de motivación para los funcionarios de la institución.
- 2. Atender las quejas y reclamos de los funcionarios de la institución, ya sean de Carrera, transitorios o servicios profesionales
- 3. Velar porque el ambiente de trabajo sea amable, justo y equitativo
- 4. Desarrollar las políticas institucionales para el bienestar de los colaboradores.

## Área de Beneficios y Compensaciones

#### Artículo 32. OBJETIVO

Planificar, coordinar, ejecutar y supervisar la debida aplicación de las políticas de beneficios y compensaciones del personal de la Autoridad.

# **Artículo 33. FUNCIONES**

- 1. Organizar y manejar de los aspectos financieros del personal, como salarios, etc.
- 2. Estructurar y supervisar los expedientes de los funcionarios, estudiar los rangos salariales, aumentos, etc.
- 3. Informar y orientar al personal acerca de sus beneficios y compensaciones.

# Área de Registro de Personal. Expedientes Digitales y Planilla

#### Artículo 34. OBJETIVO

El objetivo de esta unidad administrativa es lograr que el personal de la institución se mantenga actualizado en las materias que atañen a sus funciones. Además, cumplir con las disposiciones contempladas en el Reglamento Interno de la Institución y las emanadas de la Administración General.

# **Artículo 35. FUNCIONES**

- 1. Confección de la planilla de sueldos y la entrega oportuna de cheques al personal y operaciones sobre descuentos directos.
- 2. Velar porque se digitalice y se mantenga actualizado el registro digital de todos los datos de los funcionarios de institución.
- 3. Llevar el registro y control diario de la asistencia de todo el personal e informar a las diferentes Gerencias sobre las tardanzas, ausencias, enfermedad y tiempo compensatorio.
- 4. Mantener los expedientes actualizados de cada uno de los funcionarios como lo son: permisos, incapacidades, vacaciones, tiempo compensatorio, licencias y Hojas de Vida, etc.
- 5. Hacer pagos mensuales al Tesoro Nacional, en concepto de gastos de representación.
- 6. Confección mensual de la planilla preelaborada a la Caja de Seguro Social, así como sus pagos correspondientes.
- 7. Atender el pago de pasivos laborales de exfuncionarios.
- 8. Presentar informes mensuales a Fondo SIACAP, sobre los aportes obrero y patronal.

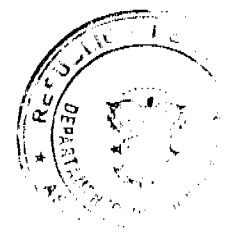

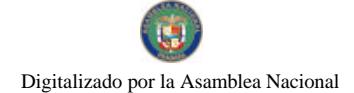

#### No.26256

#### Gaceta Oficial Digital, lunes 06 de abril de 2009

- 9. Enviar quincenalmente la planilla de salario junto con los cheques de pagos al Departamento de Tesorería para su revisión y aprobación.
- 10. Solicitar aprobación al Departamento de Tesorería para descuentos a funcionarios relacionados con casas comerciales
- 11. Procesar los casos que proceden de las instancias judiciales sobre los descuentos por pensiones alimenticias, embargos y secuestros a funcionarios.

# Unidad de Informática

## **Artículo 36. OBJETIVO**

Diseñar la estrategia tecnológica que necesita la Institución para realizar sus funciones de manera eficaz y moderna.

#### **Funciones**

- 1. Mantener actualizada la plataforma de servicios tecnológicos.
- 2. Programar y supervisar los servicios tecnológicos.
- 3. Coordinar con la Secretaría Nacional de Ciencia y Tecnología y con las otras instancias gubernamentales relacionadas todos los asuntos relacionados con la tecnología y la informática.

# Área de Análisis y Desarrollo de Sistemas

# Artículo 37. OBJETIVO

Programar y desarrollar los sistemas informáticos que necesita la Autoridad para el cumplimiento de sus funciones.

## **Artículo 38. FUNCIONES**

- 1. Investigar y analizar cuáles son los procesos y sistemas ejecutados por la Institución, y estudiar la viabilidad de automatizarlos
- 2. Establecer procedimientos idóneos que garanticen la obtención correcta de información.
- 3. Diseñar sistemas automatizados.
- 4. Velar por la modernización constante de los sistemas y procedimientos de la Institución, a través de la incorporación de equipos y programas de computación de alta tecnología.
- 5. Revisar periódicamente los programas de informática establecidos con miras a su actualización.
- 6. Formular recomendaciones que conlleven a un desarrollo científico de la actividad de sistematización.
- 7. Manejar la seguridad e integridad de los programas y datos de los sistemas de la Institución.

# Área de Gestión y Control de Proyectos

# Artículo 39 ORJETIVO

Establecer, ejecutar y supervisar los procedimientos de control de gestión de proyectos.

#### **Artículo 40. FUNCIONES**

1. Gestionar, coordinar y supervisar los proyectos de la Institución que involucran aplicación de tecnología, ya sean realizados con personal de la Institución o gestionados externamente.

# Área de Servicios Técnicos

# Artículo 41. OBJETIVO

Brindar soporte técnico a cada una de las direcciones, departamentos y/o unidades administrativas de la Institución con respecto de los programas y redes establecidas.

## **Artículo 42. FUNCIONES**

- 1. Garantizar el mantenimiento correcto y oportuno de los sistemas establecidos (Redes, Programas, etc.) de cada dirección, departamento y/o unidad administrativa de la Institución.
- 2. Programar los sistemas y/o servir de contraparte cuando se desarrollen externamente.
- 3. Brindar mantenimiento y reparación al equipo electrónico y de informática de la Institución.
- 4. Establecer las especificaciones de los equipos computacionales.

#### Dirección Nacional Administración y Finanzas

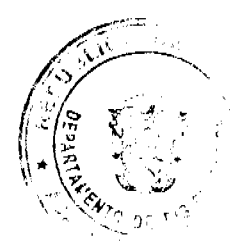

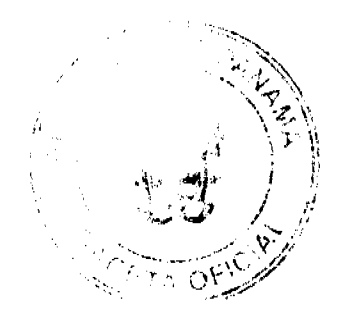

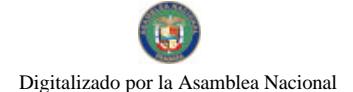

#### Gaceta Oficial Digital, lunes 06 de abril de 2009

## **Artículo 43. OBJETIVO**

Formular, dirigir, coordinar y orientar las políticas de finanzas y administrativas de la Institución, brindando apoyo financiero, operativo, táctico y logístico, a fin de garantizar que la Autoridad cumpla con sus objetivos estratégicos.

## **Artículo 44. FUNCIONES**

- 1. Programar y desarrollar los aspectos financieros de la Institución, a fin de que cumplan con dos preceptos fundamentales: que los recursos financieros sean suficientes para cumplir con lo planificado y lo presupuestado; y que esos recursos sean manejados de manera transparente y de acuerdo con las normas y regulaciones de la Administración Pública
- 2. Planificar, dirigir, coordinar y controlar los servicios administrativos que realizan las dependencias bajo su cargo.
- 3. Elaborar los Manuales Administrativos a las unidades administrativas que conforman la estructura organizacional de la Autoridad.
- 4. Elaborar estudios sobre procedimientos y métodos administrativos y técnicos orientados a mejorar la calidad de servicio que demanda los clientes internos y externos de la Autoridad.
- 5. Coordinar el cumplimiento de las normas o reglamentaciones establecidas de las directrices institucionales.
- 6. Presentar informes periódicos de la gestión de la Dirección al Administrador General.

#### Departamento de Finanzas

#### **Artículo 45. ORIETIVO**

Planificar, dirigir y controlar la gestión financiera y presupuestaria; así como también, los bienes patrimoniales de la Autoridad

#### **Artículo 46. FUNCIONES**

- 1. Formular la estrategia financiera de la Autoridad.
- 2. Formulación, ejecución, control, cierre y liquidación del presupuesto anual de la Autoridad.
- 3. Programar y proyectar el programa financiero a corto mediano y largo plazo para consideración del Administrador General.
- 4. Mantener control y coordinar el uso que se le da a los dineros y bienes que constituyen el Fondo Nacional de Turismo.
- 5. Velar el mantenimiento de los bienes patrimoniales y planificar mecanismos para mejorar su rendimiento económico.
- 6. Supervisar los proyectos especiales en los que la Autoridad esté invirtiendo o planeé invertir fondos.
- 7. Preparar informes mensuales y trimestrales sobre los resultados financieros y presupuestarios de la Autoridad y
- presentarlos al Administrador General para el cumplimiento de las normas presupuestarias establecidas. 8. Presentar los informes de gestión relacionados con las actividades que realiza el Departamento.

#### Sección de Contabilidad

## Artículo 47. OBJETIVO

Efectuar registros contables y financieros, correctamente, para así lograr una adecuada planificación y control de las operaciones de la Autoridad.

# **Artículo 48 FUNCIONES**

- 1. Registrar las transacciones comerciales, dentro del marco legal establecido.
- 2. Preparar Estados Financieros que presenten la situación financiera y económica de la Institución (balance de general, estado de resultados, Estado de Efectivo).
- 3. Coordinar la Elaboración de informe a solicitud del superior jerárquico.
- 4. Elaborar propuesta de reorganización de los métodos y procesos de trabajo que se realizan en la sección.
- 5. Establecer balances entre los registros contables y las existencias físicas de bienes (inventarios de combustible, almacén y propiedades).
- 6. Establecer balances entre los registros contables y las existencias físicas de bienes (inventarios de combustible, almacén y propiedades)

# Sección de Tesorería

#### Artículo 49. OBJETIVO

Garantizar la disponibilidad adecuada de los recursos financieros necesarios para la ejecución de las actividades.

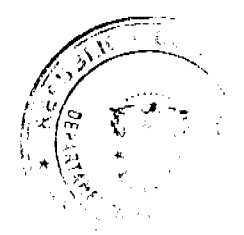

المنصدق

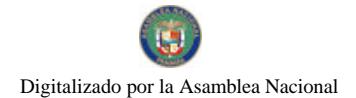

#### Gaceta Oficial Digital, lunes 06 de abril de 2009

# **Artículo 50. FUNCIONES**

- 1. Planificar y supervisar las acciones de tesorería necesarias en la institución.
- 2. Diseñar y coordinar procedimientos que permitan una oportuna y eficiente recaudación y cobro de las tasas y de los servicios que presta la Autoridad.
- 3. Analizar y evaluar periódicamente el comportamiento de los ingresos.
- 4. Participar en la confección de registros contables, reportes financieros y Flujo de caja Mensual.
- 5. Preparar informes diarios de caja.
- 6. Revisar las planillas de salario junto con los cheques de pagos de quincena a funcionarios.
- 7. Tramitar descuentos a funcionarios relacionados con casas comerciales a solicitud del Oficina Institucional de Recursos Humanos.
- 8. Analizar y proponer nuevos sistemas de auditorías, tasas, cobros, etc.

#### Área de Recaudación y Cobros

# Artículo 51. OBJETIVO

Programar y supervisar la recaudación de fondos adeudados por las empresas turísticas.

# **Artículo 52. FUNCIONES**

- 1. Recaudar los ingresos que se generen en la Institución.
- 2. Ejecutar el programa de recaudación de la institución
- 3. Realizar mensualmente la gestión de cobros al Tesoro Nacional de los aportes de fondos que el Estado hace a la Autoridad.
- 4. Reclutar, entrenar y coordinar el equipo de inspectores y cobradores por contratación.
- 5. Establecer las medidas de seguridad necesarias para el manejo de cobros.
- 6. Monitorear las acciones de pago automático de la tasa de hospedaje a los Agentes Retenedores a nivel Central, con base a los procedimientos establecidos por la Institución y la Contraloría General de la República, para posibilitar la recuperación de los fondos adeudados por las empresas turísticas.
- 7. Establecer un sistema digital de cobros y pagos, para eliminar el manejo de efectivo o documentos de valor por parte de los supervisores.

8. Coordinar con el Departamento de Auditoría de Tasas.

#### Área de pagos

# Artículo 53. OBJETIVO

Programar y supervisar los pagos internos y externos.

# **Artículo 54. FUNCIONES**

- · Ejecutar acciones que con lleven a garantizar el pago de compromiso con proveedores.
- Procesar la confección de cheques para el pago de compromisos con proveedores.
- · Cualquier otra función propia que se le asigne.

# Sección de Control Presupuestario

#### Artículo 55. OBJETIVO

Garantizar que el presupuesto de la Autoridad se formule y ejecute en función a los planes, políticas y estrategias institucionales; como también, dar seguimiento a su ejecución.

#### **Artículo 56. FUNCIONES**

- 1. Coordinar con las demás instancias administrativas, la elaboración del Anteproyecto de Presupuesto de Ingresos y Egresos de la Autoridad para cada vigencia fiscal, y someterlo a consideración del Administrador General para la aprobación posterior del Consejo Nacional de Turismo.
- 2. Diseñar procedimientos de trabajos para una administración presupuestaria eficiente.
- 3. Proporcionar información a solicitud de Auditoría Interna, a fin de contribuir con el adecuado control de la ejecución del presupuesto.
- 4. Mantener registro diario de las transacciones comerciales de la Institución a fin de procurar una ejecución presupuestaria adecuada.
- 5. Elaborar las solicitudes de modificaciones al presupuesto, como: Traslados, Redistribución de Partidas y Créditos Adicionales
- 6. Cumplir con las disposiciones constitucionales, fiscales, leyes, decretos y reglamentos de carácter normativo

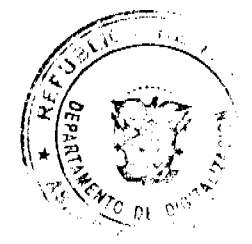

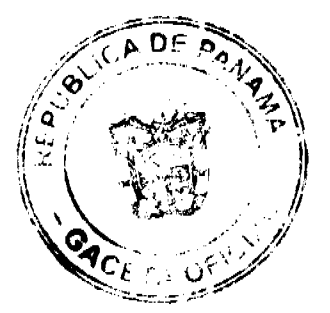

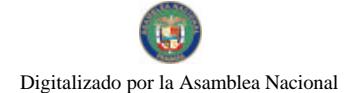

#### No.26256

#### Gaceta Oficial Digital, Junes 06 de abril de 2009

relacionado con el proceso presupuestario.

- 7. Realizar el cierre y liquidación presupuestaria de cada ejercicio fiscal.
- 8. Elaborar informes mensuales sobre la ejecución presupuestaria de ingresos y egresos, flujo de caja y gestión administrativa que serán remitidas al Ministerio de Economía y Finanzas, Contraloría General de la República y a la Comisión de Presupuesto de la Asamblea Nacional.

#### Sección de Administración de Bienes Patrimoniales

# Artículo 57. OBJETIVO

Administrar eficientemente los bienes patrimoniales de la Autoridad.

# **Artículo 58. FUNCIONES**

- 1. Registrar y mantener un inventario actualizado de los bienes patrimoniales de la institución.
- 2. Coordinar el mantenimiento de los bienes patrimoniales y recuperación física, para tenerlos en óptimas condiciones. 3. Analizar las posibilidades de obtener beneficios económicos de esos bienes, para proponerlo a las instancias estatales
- 4. Establecer un plan de negocios para el aprovechamiento de los bienes de la Institución.

# Departamento de Desarrollo de Provectos Especiales

#### **Artículo 59. OBJETIVO**

correspondientes.

Programar y supervisar el financiamiento y desarrollo de los proyectos especiales que maneja la institución.

# **Artículo 60. FUNCIONES**

- 1. Realizar inventario de proyectos realizados, en proceso y en planificación.
- 2. Crear los planes de financiamiento y los planes de desarrollo de los proyectos programados.
- 3. Coordinar con los proveedores externos la viabilidad y la construcción de los proyectos.

#### Departamento de Evaluación de Tasas

# Artículo 61. OBJETIVO

Planificar, ejecutar y supervisar las acciones de auditoría de tasas de la Autoridad.

## **Artículo 62. FUNCIONES**

- 1. Desarrollar los sistemas de auditoría de tasas.
- 2. Analizar e investigar nuevos sistemas y procedimientos, sugerir las políticas de auditoría a la Administración General.
- 3. Revisar periódicamente las tasas que se cobren en la Autoridad.
- 4. Procurar establecer sistemas, programas y procedimientos que se puedan realizar por vía electrónica.

## Departamento de Proveeduría y Compras

#### Artículo 63. OBJETIVO

Proporcionar los bienes y servicios que requiera la institución para el desarrollo de sus funciones dentro del marco legal existente.

# **Artículo 64. FUNCIONES**

- 1. Programar, organizar, dirigir, controlar y supervisar las funciones de proveeduría, compras almacenamiento y distribución de las provisiones requeridas (Bienes y Servicios).
- 2. Coordinar y supervisar los procesos de compras y contrataciones según las disposiciones legales vigentes.
- 3. Coordinar con la Sección de Control Presupuestario las asignaciones mensuales de suministros para el almacén.
- 4. Velar por el funcionamiento y cumplimiento de los procedimiento reglamentados en el sistema existente para más eficiente y efectiva custodia de las compras y de la administración del almacenamiento y distribución de todos los tipos de provisiones requeridas en la institución.
- 5. Presentar informes periódicos sobre la gestión realizada.

# Departamento de Servicios Generales

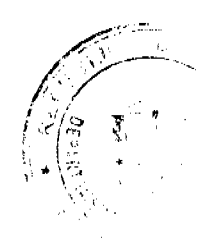

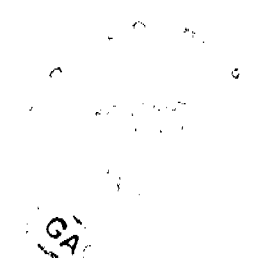

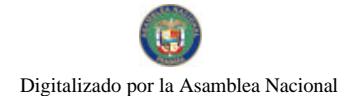

No.26256

#### Gaceta Oficial Digital, lunes 06 de abril de 2009

# Artículo 65. OBJETIVO

Proporcionar y garantizar a cada ente de la organización, los servicios y condiciones óptimas para el adecuado desenvolvimiento de sus actividades de trabajo.

# **Artículo 66. FUNCIONES**

- 1. Diseñar y mantener un programa de operaciones de la institución, tomando en cuenta las necesidades de las distintas unidades administrativas.
- 2. Velar porque el servicio de mensajería se efectúe satisfactoriamente.
- 3. Garantizar que las herramientas de trabajo sean las idóneas para el mejor desarrollo de las faenas laborables.
- 4. Supervisar el rendimiento de las secciones bajo su mando.

# Sección de Aseo. Seguridad y Mantenimiento

# **Artículo 67. OBJETIVO**

Coordinar y supervisar la prestación de los servicios internos y externos de aseo, seguridad y mantenimiento.

# **Artículo 68. FUNCIONES**

- 1. Realizar labores de mantenimiento de mobiliario, y equipo de oficina.
- 2. Realizar labores de aseo, limpieza de oficina y edificio.
- 3. Velar por el buen funcionamiento de las instalaciones de los edificios que ocupa la institución.
- 4. Realizar los controles necesarios para el adecuado cumplimiento por parte de los contratistas, de las cláusulas de los contratos de mantenimiento de mobiliario, equipo de oficina, de instalaciones, acondicionadores de aire, equipo de computación.

# Sección de transporte

# Artículo 69. OBJETIVO

Planificar y supervisar los servicios de transporte de la Autoridad.

# **Artículo 70. FUNCIONES**

- 1. Establecer o diseñar métodos que garanticen el mantenimiento eficaz de los medios de movilización.
- 2. Coordinar con el área de Archivo y Correspondencia el envió y retiro de correspondencia.

# Sección de Archivos y Correspondencia

# Artículo 71. OBJETIVO

Planificar y coordinar las necesidades de archivo, envió y retiro de correspondencia de la institución.

# **Artículo 72. FUNCIONES**

- 1. Realizar los servicios de archivo
- 2. Recibir, enviar y distribuir la correspondencia dentro y fuera de la institución.

# Oficina de Equiparación de Oportunidades

# Artículo 73. OBJETIVO

Supervisar que se cumpla la disposición legal que obliga a las Instituciones del Estado a emplear a personas con discapacidad.

# **Artículo 74. FUNCIONES**

- 1. Coordinar con la Oficina Institucional de Recursos Humanos que se cumpla con lo dispuesto en la ley que establece la obligación de las Instituciones estatales a emplear a personas con discapacidad.
- 2. Velar porque se implemente en las normas que regulan el ingreso a la Carrera Administrativas disposiciones que garanticen el efectivo cumplimiento de las normas que garantizan las políticas de inclusión social para personas con discapacidad y sus familias.
- 3. Coordinar la vinculación permanente de la Autoridad con la Dirección de Políticas Sectoriales para Personas con Discapacidad de la Secretaría Nacional de Discapacidad.

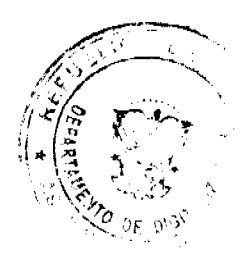

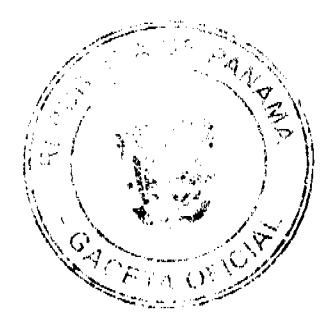

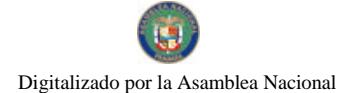

#### Gaceta Oficial Digital, lunes 06 de abril de 2009

# Oficina de Actividades Turísticas

# Artículo 75. OBJETIVO

Supervisar el cumplimiento de las normas y regulaciones, por parte de las empresas y establecimientos que ofrecen servicios turísticos en el territorio nacional.

# **Artículo 76. FUNCIONES**

1. Ejecutar y hacer cumplir los procedimientos fijados por Ley para la operación de servicios turísticos y supervisar la aplicación de los estándares establecidos.

# Área de Registro Nacional de Actividades

# Artículo 77. OBJETIVO

Ejecutar el registro de las distintas actividades y servicios turísticos.

# **Artículo 78. FUNCIONES**

- 1. Coordinar y ejecutar las labores de registro de las actividades turísticas.
- 2. Coordinar con las otras instancias gubernamentales que intervienen en el registro turístico.
- 3. Coordinar con la oficina de Análisis y Desarrollo de Sistemas y de Servicios Técnicos la automatización y modernización constante del sistema de registro de actividades turísticas.
- 4. Mantener actualizado el registro de las actividades turísticas, exigiendo el cumplimiento de las regulaciones.

# Área de Supervisión y Verificación de Actividades Turísticas

# Artículo 79. OBJETIVO

Supervisar que las empresas de servicios turísticos cumplan con las normas y regulaciones establecidas.

# **Artículo 80. FUNCIONES**

- 1. Programar y ejecutar los procedimientos establecidos para la supervisión, inspección y verificación de los servicios turísticos y coordinar su ejecución.
- 2. Mantener informes periódicos y registros de expedientes.

# Área de Supervisión de Certificación Actividades Turísticas

# Artículo 81. OBJETIVO

Velar por la implementación del sistema de Calidad, Clasificación y Certificación de los servicios turísticos.

# **Artículo 82. FUNCIONES**

- 1. Coordinar las acciones que conduzcan a la aplicación de los procedimientos de calidad, clasificación y certificación.
- 2. Cualquier otra función propia que se le asigne.

# Área de Supervisión de Competencias Laborales en Actividades Turísticas

#### Artículo 83. OBJETIVO

Planificar y ejecutar la aplicación de las normas de competencia laboral del personal que labora en las empresas que brinden servicios turísticos o que como persona natural se dedique a prestar dichos servicios.

#### **Artículo 84, FUNCIONES**

1. Coordinar los trabajos que conduzcan a la aplicación de los procedimientos para supervisar las competencias laborales para prestar servicios turísticos.

# **Juzgado Eiecutor**

#### **Artículo 85, OBJETIVO**

<sup>7</sup>Ο πΕ

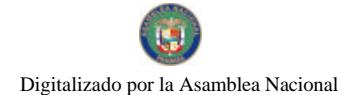

#### Gaceta Oficial Digital, lunes 06 de abril de 2009

Ejercer la jurisdicción coactiva de la Autoridad, mediante las acciones jurídicas establecidas por las regulaciones legales.

## **Artículo 86. FUNCIONES**

- 1. Realizar los juicios ejecutivos por jurisdicción coactiva.
- 2. Asesorar a las instancias financieras de la Autoridad en asuntos de tasas y cobros.
- 3. Sugerir nuevas politicas o regulaciones que la Autoridad proponga como instrumentos coactivos mejorados.
- 4. Ordenar y ejecutar secuestros y remates.

## **NIVEL TÉCNICO**

#### Gestoría de Provectos

#### **Artículo 87. OBJETIVO**

Gestionar y dar seguimiento hasta su ejecución completa, a los proyectos en los que el Administrador General tiene particular interés, por ser sensitivos para el cumplimiento de las funciones institucionales.

#### **Artículo 88. FUNCIONES**

- 1. Coordinar y supervisar la ejecución de proyectos especiales que el Administrador General solicite, dentro de la Autoridad
- 2. Gestionar el apoyo y la coordinación interinstitucional y del sector privado, de ser necesario, para la ejecución de dichos proyectos especiales.
- 3. Manejar fondos provenientes de donaciones reembolsables o no reembolsables y la cooperación técnica nacional e internacional que sea necesaria para la ejecución de los proyectos especiales.

# NIVEL OPERATIVO

# Dirección Nacional de Mercadeo

### **Artículo 89. OBJETIVO**

Planificar, dirigir y supervisar todos los asuntos relacionados con el mercadeo y promoción de la oferta turística nacional, a lo interno y externo del país.

#### **Artículo 90. FUNCIONES**

- 1. Planificar, desarrollar y supervisar los aspectos de mercadeo de la oferta turística, incluyendo la estrategia de mercadeo y promoción.
- 2. Supervisar los servicios contratados externamente.
- 3. Preparar los pliegos de cargos de las licitaciones para la contratación de servicios publicitarios, de mercadeo, de internet, etc., relacionados con el mercadeo y la promoción.

# Departamento de Acopio y Análisis de Datos

#### **Artículo 91. ORJETIVO**

Obtener y procesar la información de inteligencia necesaria para las tareas estratégicas e informativas de la Autoridad, y apoyar y optimizar las funciones de la Unidad Técnica del Plan Maestro y de la Unidad Técnica de Mercadeo.

#### **Artículo 92. FUNCIONES**

- 1. Organizar, coordinar y supervisar todas las tareas de acopio y análisis de información, incluyendo encuestas, estudios de mercado, estudios de imagen, entre otros
- 2. Analizar y procesar la información recabada y transformarla en información útil y fidedigna.

# Area de Cuenta Satélite

# Artículo 93. OBJETIVO

Manejar y coordinar con la Contraloría General de la República el Programa de Cuenta Satélite de Turismo.

# **Artículo 94. FUNCIONES**

- · Analizar la información proveniente del Programa de Cuenta Satélite de Turismo.
- · Preparar los informes técnicos y hacer resúmenes ejecutivos para uso de toda la Institución.
- Cualquier otra función propia que se le asigne.

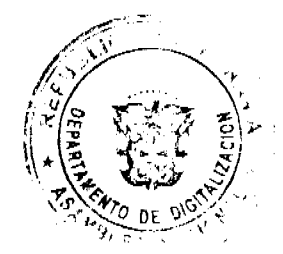

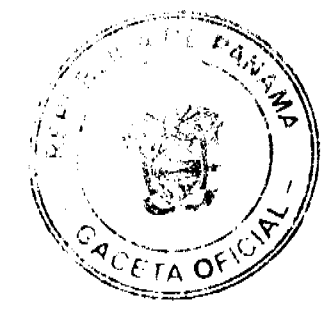

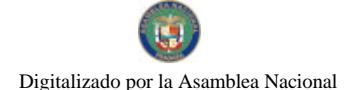

#### Gaceta Oficial Digital, lunes 06 de abril de 2009

# Área de Investigación y Estadística

# Artículo 95. ORJETIVO

Lograr que la Autoridad se desarrolle como una entidad eficaz y moderna, fortaleciendo la actividad turística del país, a través del uso de datos y estadísticas.

# **Artículo 96. FUNCIONES**

- 1. Llevar y mantener actualizada las estadísticas de la institución.
- 2. Desarrollar y mantener actualizado un sistema de información que proporcione los datos necesarios a las tareas de planificación que permita elaborar los respectivos análisis y proyecciones de la institución.
- 3. Coordinar con la Oficina de Análisis y Desarrollo de Sistemas y la Oficina de Servicios Técnicos el apoyo logístico para el mantenimiento de la data estadística.

# Departamento de Publicidad

#### Artículo 97. OBJETIVO

Coordinar y supervisar los servicios de publicidad.

# **Artículo 98. FUNCIONES**

- 1. Coordinar con los proveedores de servicios de publicidad.
- 2. Custodiar el cumplimiento de las estrategias y planes de acción en asuntos publicitarios.
- 3. Hacer los reportes de contacto de los servicios de publicidad.

# Área Co-ops (Promoción Compartida)

# Artículo 99. OBJETIVO

Planificar y supervisar las opciones de publicidad compartida (co-ops).

# **Artículo 100. FUNCIONES**

- 1. Estudiar y coordinar las oportunidades de realizar acciones de publicidad compartida.
- 2. Coordinar con la Unidad Técnica del Plan Maestro.
- 3. Hacer los reportes de contacto en materia de publicidad compartida.

# Área Marca (Coordinación con Marca País)

# Artículo 101. OBJETIVO

Estudiar y analizar el desarrollo y evolución de la imagen de Panamá, como destino turístico.

# **Artículo 102. FUNCIONES**

- 1. Coordinar con el Programa de Marca País del MICI.
- 2. Planificar y supervisar los estudios y análisis que permitan obtener información del patrimonio de imagen de Panamá como destino.
- 3. Analizar a través de un estudio comparativo de la información obtenida por la Autoridad y la información del Programa de Marca País del MICI, en orden a verificar resultados, coincidencias y discrepancias.

# Departamento de Mercadeo Relacional

#### Artículo 103. OBJETIVO

Planificar, coordinar y supervisar los servicios de Mercadeo Relacional.

#### **Artículo 104. FUNCIONES**

- 1. Manejar el mercadeo de marcas.
- 2. Analizar el campo del mercadeo relacional para la Autoridad.
- 3. Diseñar estrategias y planes de acción en materia de mercado relacional.
- 4. Velar el cumplimiento de las estrategias y planes de acción en materia de mercadeo relacional.
- 5. Confeccionar los reportes de contacto en materia de mercadeo relacional.

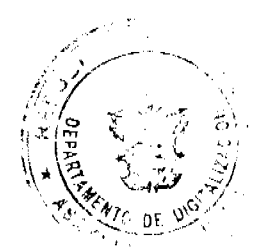

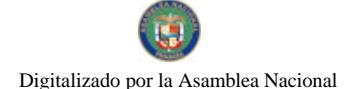

Gaceta Oficial Digital, lunes 06 de abril de 2009

# Área de Relaciones Públicas

# Artículo 105. OBJETIVO

Coordinar y supervisar los servicios de RRPP y de BTL (Below the line: instrumentos de promoción de bajo costo).

#### **Artículo 106. FUNCIONES**

- 1. Velar por el cumplimiento de las estrategias y planes de acción en materia de relaciones públicas publicitarias.
- 2. Confeccionar los reportes de contacto en materia de relaciones públicas publicitarias.

# Área de E-Marketing

# Artículo 107. OBJETIVO

Planificar, coordinar y supervisar los servicios de mercadeo por internet.

### **Artículo 108. FUNCIONES**

- 1. Diseñar estrategias y planes de acción para utilizar de manera eficaz los servicios de mercadeo por internet.
- 2. Velar por el cumplimiento de las estrategias y planes de acción en materia de servicios de mercadeo por internet.
- 3. Confeccionar los reportes de contacto en materia de servicios de mercadeo por internet.

# Área de Mercadeo Directo

# Artículo 109. ORJETIVO

Planificar, coordinar y supervisar los servicios de Mercadeo Directo.

# **Artículo 110. FUNCIONES**

- 1. Diseñar estrategias y planes de acción en materia de mercado directo.
- 2. Velar el cumplimiento de las estrategias y planes de acción en materia de mercadeo directo.
- 3. Confeccionar los reportes de contacto en materia de mercadeo directo.

#### Departamento de Ferias y Eventos

## Artículo 111. OBJETIVO

Realizar todas las acciones necesarias dentro y fuera de la Institución para preparar los viajes internacionales y giras nacionales de participantes de la Autoridad a las Ferias y Eventos nacionales e internacionales que se realicen.

#### **Artículo 112. FUNCIONES**

- 1. Coordinar la asistencia de la Autoridad ferias y eventos nacionales e internacionales y organizar las giras.
- 2. Preparar los paquetes de viajes, incluyendo itinerarios de viaje, reservaciones de pasajes y hoteles.

# Área de Agentes Viajeros

# Artículo 113. OBJETIVO

Atender las responsabilidades de la representación panamena en las distintas Ferias y giras.

# **Artículo 114. FUNCIONES**

1. Viajar a las locaciones de Ferias y Giras, para atender los locales de promoción de Panamá en Ferias y Giras.

# Área de Patrocinios (Eventos Locales)

# Artículo 115. OBJETIVO

Gestionar el patrocinio de eventos locales de turismo que realice la Autoridad.

# **Artículo 116. FUNCIONES**

1. Realizar todas las acciones necesarias para la organización logística de eventos de promoción turística.

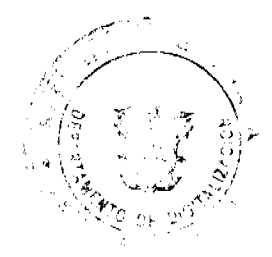

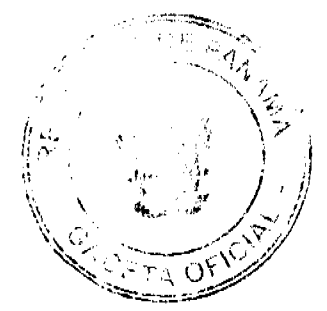

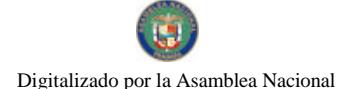

No.26256

Gaceta Oficial Digital, lunes 06 de abril de 2009

# Departamento de Atención a Visitantes

# Artículo 117. OBJETIVO

Planificar y supervisar el servicio de atención a los visitantes en puertos de entrada y a los periodistas e inversionistas que visiten el país.

# **Artículo 118. FUNCIONES**

- 1. Organizar, dirigir, entrenar, supervisar y controlar el equipo de promotores de turismo que atiende en los puertos de entrada.
- 2. Coordinar del reclutamiento, selección e inducción de los promotores.
- 3. Brindar facilidades turísticas básicas a los visitantes nacionales y extranjeros, con base en sus necesidades, para contribuir a procurarles una grata permanencia en el país.

# Área de Viajes de Familiarización y de Prensa

# Artículo 119. ORIETIVO

Atender la visita de periodistas e inversionistas en los viajes de familiarización y prensa.

# **Artículo 120. FUNCIONES**

1. Coordinar y organizar la logistica de los viajes de familiarización y prensa, incluyendo los contactos, itinerarios, reservación de pasajes y hoteles y coordinar los servicios de atención en el país.

## Área de Promotores (Atención a los Turistas)

# Artículo 121. OBJETIVO

Brindar un buen servicio de atención a los turistas nacionales y extranjeros.

# **Artículo 122. FUNCIONES**

- 1. Velar por la adecuada capacitación de los promotores de turismo a fin de brindar un servicio de atención de calidad.
- 2. Capacitar constantemente a los promotores de turismo.
- 3. Atender a los turistas y visitantes.

# Dirección Nacional del Plan Maestro

#### Artículo 123. OBJETIVO

Conducir la gestión y ejecución del Plan Maestro de Turismo y asegurar que sus programas, subprogramas y proyectos se ejecuten en cumplimiento de los lineamientos del Plan Maestro para que se logren sus objetivos estratégicos.

# **Artículo 124. FUNCIONES**

- 1. Organizar, dirigir y supervisar la ejecución de la gestión técnica operativa integral de todos los programas, subprogramas y proyectos del Plan Maestro.
- 2. Supervisar la coordinación intrainstitucional e interinstitucional necesaria para la ejecución del Plan Maestro.
- 3. Supervisar la elaboración, firma y cumplimiento de los Convenios que se suscriban relacionados con la ejecución del Plan Maestro.
- 4. Supervisar la elaboración de pliegos de cargo y términos de referencia y supervisar sus procesos y los de adquisiciones necesarias para la ejecución del Plan Maestro.
- 5. Aprobar los requerimientos de pago de servicios y adquisiciones de bienes de la Unidad y los relacionados al Plan Maestro.
- 6. Aprobar los informes de monitoreo.
- 7. Brindar soporte institucional a los Consejos Consultivos.

# Departamento de Monitoreo del Plan Maestro

# Artículo 125. OBJETIVO

Planificar, coordinar y supervisar las acciones de evaluación y monitoreo de la gestión de los diferentes programas, subprogramas y proyectos contenidos en el Plan Maestro.

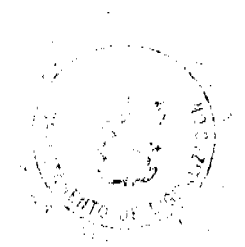

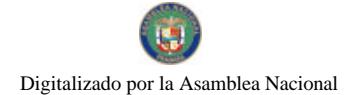

#### Gaceta Oficial Digital, lunes 06 de abril de 2009

# **Artículo 126. FUNCIONES**

- 1. Establecer y desarrollar un sistema de control de la gestión emanada de la estrategia nacional de turismo.
- 2. Establecer los indicadores de rendimiento y desempeño de cada uno de los proyectos
- 3. Monitorear los indicadores de rendimiento y desempeño.
- 4. Revisar periódicamente el desempeño de los indicadores tomando en cuenta los planes operativos de cada proyecto.
- 5. Participar en la confección del Plan Operativo Anual y en los Planes Operativos de cada uno de los proyectos que ejecute, supervise y/o coordine la Unidad.
- 6. Realizar ajustes en los planes operativos para monitorear que se cumplan las metas planificadas.

# Departamento Planificación y Coordinación de la Aplicación

# **Artículo 127. OBJETIVO**

Programar, coordinar y supervisar las acciones que permitan planificar la gestión y ejecución del Plan Maestro.

# **Artículo 128. FUNCIONES**

- 1. Planificar las etapas de aplicación del Plan Maestro y coordinar su ejecución con el resto de la organización.
- 2. Confeccionar el Plan Operativo Anual del Plan Maestro
- 3. Confeccionar los Planes Operativos de cada uno de los proyectos establecidos en el Plan Maestro.

# Departamento Desarrollo de Productos

#### Artículo 129. OBJETIVO

Planificar, coordinar y supervisar las acciones que conduzcan al desarrollo de nuevos productos turísticos, de acuerdo con lo señalado en el Plan Maestro.

#### **Artículo 130. FUNCIONES**

- 1. Diseñar y desarrollar planes específicos para la creación de nuevos productos y ofertas turísticas en las distintas regiones señaladas por el Plan Maestro.
- 2. Estudiar las distintas regiones y sus diferencias, y crear en consecuencia los nuevos productos o la adaptación y mejoramiento de los existentes.

# Departamento de Análisis Financiero

#### **Artículo 131. ORJETIVO**

Planificar, coordinar y supervisar la gestión financiera de los recursos asignados para el desarrollo adecuado del Plan Maestro.

#### **Artículo 132. FUNCIONES**

- 1. Consolidar y formular el presupuesto general y anual del Pian Maestro, así como su Plan de Adquisiciones.
- 2. Apoyar al área temática de Planificación y Coordinación de Aplicación en la formulación del Plan Operativo Anual del Plan Maestro.
- 3. Implementar los sistemas financieros, de contabilidad y tesorería, programando el control y evaluación del gasto para el cumplimiento de los compromisos de la Unidad y de los procedimientos descritos en el Manual de Operaciones de la Unidad.
- 4. Desarrollar e implementar sistemas de control interno y contable efectivos para facilitar el monitoreo adecuado e las categorías de gasto acordadas, y para garantizar la transparencia de los desembolsos que requiera la ejecución y gestión del Plan Maestro.
- 5. Gestionar y manejar fondos provenientes de donaciones reembolsables o no reembolsables y la cooperación técnica nacional e internacional que sea necesaria para la ejecución de los proyectos del Plan Maestro.

# Departamento de Comisión Interinstitucional

#### Artículo 133. OBJETIVO

Coordinar a nivel nacional y local, con las diferentes unidades administrativas de la Autoridad, otras instituciones gubernamentales, gobiernos locales, organizaciones no gubernamentales y miembros de la sociedad civil cuya participación sea necesaria en la ejecución de los diversos proyectos que contribuirán al logro de los objetivos finales del Plan Maestro.

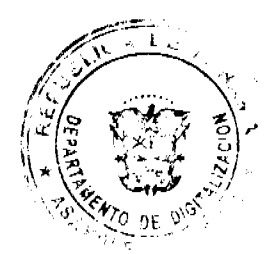

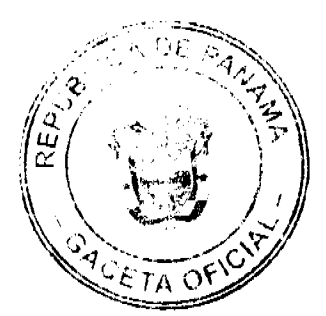

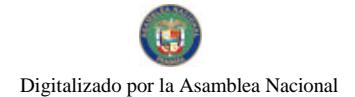

Gaceta Oficial Digital, lunes 06 de abril de 2009

# **Artículo 134. FUNCIONES**

- 1. Coordinar la labor que realicen las instituciones públicas o privadas individualmente, o a través de cualquier comisión o mesa interinstitucional que se cree para la gestión del Plan Maestro.
- 2. Establecer mecanismos de coordinación y comunicación con otras instituciones públicas y/o privadas necesaria para la gestión del Plan Maestro.
- 3. Coordinar dentro de la Unidad y con las otras unidades administrativas de la Autoridad todo lo que sea necesario para la gestión administrativa y logística dimanante de su labor de coordinación.

## ADMINISTRACIONES PROVINCIALES DE LA AUTORIDAD DEL TURISMO

#### **Administración Provincial**

# Artículo 135. OBJETIVO

Organizar, dirigir y supervisar el adecuado funcionamiento de la representación de la Autoridad en la Provincia, y actuar como extensión de la entidad en todo lo relacionado con la actividad turística.

## **Artículo 136, FUNCIONES**

- 1. Coordinar, dirigir y supervisar las operaciones propias de la representación provincial de la Autoridad.
- 2. Coordinar las acciones destinadas a promover el establecimiento y desarrollo de servicios turísticos en el territorio nacional.
- 3. Ejecutar y hacer cumplir los procedimientos fijados por Ley para la operación de servicios turísticos y supervisar la aplicación de los estándares establecidos.
- 4. Coordinar y supervisar la aplicación de la estrategia nacional para el desarrollo turístico en la provincia.
- 5. Coordinar y supervisar la aplicación de la estrategia de mercadeo desarrollada para la promoción de la oferta turística de la provincia.
- 6. Atender la organización de viajes y eventos coordinados con la sede central de la institución.

# Oficina Provincial de Administración y Finanzas

#### Artículo 137. OBJETIVO

Programar, coordinar y supervisar todos los asuntos relacionados con las finanzas de la gerencia provincial, suministrando el apoyo financiero y administrativo a las acciones de la Gerencia, a fin de garantizar que la Autoridad cumpla con los objetivos estratégicos para la provincia.

#### **Artículo 138. FUNCIONES**

- 1. Programar y desarrollar los aspectos financieros y administrativos de la gerencia provincial, y custodiar que los recursos sean manejados de manera transparente y de acuerdo con las normas y regulaciones.
- 2. Programar y desarrollar los aspectos administrativos de la gerencia provincial, a fin de que la operación institucional resulte fluida y eficiente.
- 3. Coordinar las acciones con la sede central de la Autoridad.

# Unidad de Operaciones y Servicios Técnicos

# Artículo 139. OBJETIVO

Programar y supervisar las labores de apoyo a la operatividad de la Gerencia Provincial.

# Artículo 140. FUNCIONES

- 1. Diseñar y mantener un programa de operaciones de la representación provincial de la Autoridad.
- 2. Dirigir y supervisar que estén cubiertas las necesidades de la Gerencia Provincial para su debida operación.
- 3. Coordinar las acciones y servicios con la sede central.

# Oficina Provincial del Plan Maestro

#### Artículo 141. OBJETIVO

# Programar, coordinar y supervisar las acciones para custodiar el desarrollo adecuado del Plan Maestro.

**Artículo 142. FUNCIONES** 

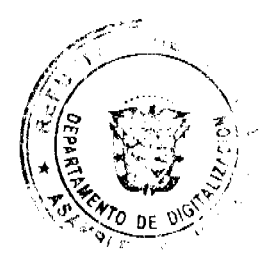

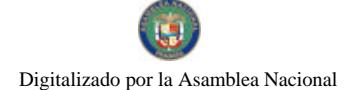

- 1. Establecer y desarrollar un sistema de control de la gestión emanada de la estrategia nacional, a fin de registrar sus avances y realizar la custodia y vigilancia de las metas alcanzadas.
- 2. Mantener contacto permanente con la oficina del Plan Maestro de la sede central de la Autoridad.

# Oficina Provincial de Mercadeo

# Artículo 143. OBJETIVO

Programar, manejar y supervisar todos los asuntos relacionados con el mercadeo y promoción de la oferta turística de la provincia.

# **Artículo 144. FUNCIONES**

- 1. Programar, desarrollar y supervisar los aspectos de mercadeo y promoción de la oferta turística de la provincia.
- 2. Mantener contacto permanente con la Unidad Técnica de Mercadeo, para coordinar las estrategias y planes de acción.

Artículo Segundo: Publiquese copia de la presente Resolución en Gaceta Oficial.

# COMUNÍQUESE Y CÚMPLASE

Dado en la ciudad de Panamá a los 12 días del mes de marzo de dos mil nueve (2009)

# **RUBÉN BLADES**

Administrador General

RESOLUCIÓN DE JUNTA DIRECTIVA Nº 04

De 5 de marzo de 2009

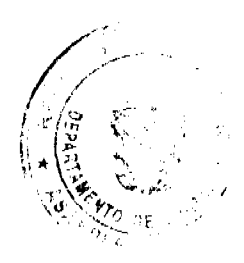

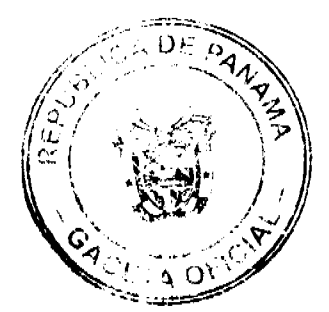

#### Gaceta Oficial Digital, lunes 06 de abril de 2009

28

# "POR LA CUAL, SE AUTORIZA AL DIRECTOR DE LA SECRETARÍA NACIONAL DE DISCAPACIDAD A VIABILIZAR ANTE LA CONTRALORÍA GENERAL DE LA REPÚBLICA, LA ENTREGA DE DONACIONES PENDIENTES, DEL PROYECTO FAMIEMPRESAS, CORRESPONDIENTE AL PERIODO FISCAL 2008." LA JUNTA DIRECTIVA DE LA SECRETARÍA NACIONAL DE DISCAPACIDAD

En pleno uso de sus facultades legales,

# CONSIDERANDO:

Que de acuerdo con lo establecido en la Ley Nº 23 de 28 de junio de 2007, la Secretaría Nacional de Discapacidad, tiene dentro de sus funciones planificar, elaborar, ejecutar y financiar, parcial o totalmente, programas y proyectos de prevención, orientación, atención, protección y salvaguarda para las personas con discapacidad y sus familias, orientadas a su inclusión social.

Que la Secretaria Nacional de Discapacidad, ejecuta un proyecto para la Inclusión Socioeconómica de las Personas con Discapacidad y sus Familias, denominado FAMIEMPRESAS, mismo que tiene como objetivo primordial, adoptar un programa permanente orientado a capacitar y propiciar la creación de empresas productivas, comerciales y de servicios, además de un acompañamiento a los sistemas familiares de personas con discapacidad brindando apoyo psicosocial a sus familias en las áreas rurales, de difícil acceso y urbano marginales, estimulando en la sociedad patrones conductuales funcionales para el fortalecimiento de la vida familiar, así como la cultura empresarial con tecnologías que no contaminen el medio ambiente y, que a su vez, contribuyan al desarrollo socioeconómico del país.

Que a través de la Resolución Nº 5 del 25 de marzo de 2008, la Junta Directiva de la Secretaría Nacional de Discapacidad, aprobó el Manual de Procedimientos para el otorgamiento de las Donaciones de los Proyectos y Programas: FONDO DE DISCAPACIDAD (FODIS), FAMI-EMPRESAS y VIVAMOS SIN BARRERAS I Y II, que en sus anexos establecía que el monto del subsidio para el proyecto Famiempresas sería de B/. 800.00 a 1,000.00, dependiendo del proyecto a realizar

Que esta propia Junta, aprobó el pasado 29 de enero de 2009, la Resolución Nº 03, mediante el cual se modifica el límite máximo del subsidio otorgado a través del Proyecto FAMI EMPRESAS, señalado en el Manual de Procedimiento mencionado, aumentándolo en B/. 2,000.00; misma que entró en vigencia a partir del 19 de febrero de 2009, fecha de publicación en la Gaceta Oficial Nº 26,227.

Que la institución en su compromiso y responsabilidad con esta población y con los famiempresarios beneficiados en el período físcal 2008, requiere realizar gestiones para honrar los compromisos adquiridos con ellos, ya que no se encuentran amparados con ninguno de los dos instrumentos legales antes indicados, que para este proyecto le son aplicables, a fin de garantizarles una inclusión plena, tendiente a proporcionarles una fuente de ingreso sostenible y permanente que les permita satisfacer cada una de las necesidades primordiales como salud, educación, vivienda, recreación, deporte, cultura, vida familiar, vida comunitaria y trabajo.

Que el numeral 3, del artículo 6 de la Ley Nº 23 de 28 de junio de 2007, establece que es una función de la Junta Directiva, aprobar y supervisar la implementación de las estrategias, planes y programas para la inclusión social de las

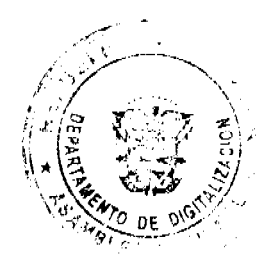

#### Gaceta Oficial Digital, lunes 06 de abril de 2009

personas con discapacidad y sus familias.

Que la SENADIS, promueve y facilita la participación ciudadana, de personas con discapacidad y sus familias, en la formulación y ejecución de políticas, estrategias y programas en el tema de la discapacidad, así como planificar, elaborar y financiar programas y proyectos de prevención, orientación, atención y salvaguarda de las personas con discapacidad y sus familias que tienden a dar cumplimiento al derecho consagrado en el artículo 112, de la Constitución Política de la República de Panamá.

Que en base a todas las consideraciones anteriores, la Junta Directiva de la Secretaría Nacional de Discapacidad,

# **RESUELVE:**

PRIMERO: Autorizar al Director de la Secretaría Nacional de Discapacidad a viabilizar ante la Contraloría General de la República, la entrega de donaciones pendientes del proyecto FAMIEMPRESAS, correspondiente al período fiscal 2008, cuyos montos son superiores a mil balboas (B/. 1,000.00) hasta mil quinientos (B/. 1,500.00).

SEGUNDO: Esta Resolución empezará a regir a partir de su publicación en Gaceta Oficial.

FUNDAMENTO DE DERECHO: Artículo 112, de la Constitución Política de la República de Panamá. Ley Nº 23 de 28 de junio de 2007. Ley N° 42 de 27 de agosto de 1999. Decreto Ejecutivo N° 88 de 12 de noviembre de 2002.

Dada en la ciudad de Panamá, a los cinco (5) días del mes de marzo de 2009.

PUBLÍQUESE Y CÚMPLASE

#### DIANA MOLO

**Presidenta** 

MANUEL DE J. CAMPOS L.

Secretario

#### REPÚBLICA DE PANAMÁ

# AUTORIDAD PANAMEÑA DE SEGURIDAD DE ALIMENTOS

# RESUELTO AUPSA - DINAN - 328-2007

## (De 06 de Septiembre de 2007)

"Por medio del cual se emite el Requisito Fitosanitario para la importación de Cerezas (Prunus avium) frescas, para consumo humano y/o transformación, originarias de Argentina.

El DIRECTOR NACIONAL DE NORMAS PARA LA IMPORTACIÓN DE ALIMENTOS,

en uso de sus facultades legales CONSIDERANDO:

Que el Decreto Ley 11 de 22 de febrero de 2006 crea la Autoridad Panameña de Seguridad de Alimentos, como entidad rectora del Estado para asegurar el cumplimiento y aplicación de las leyes y reglamentos en materia de seguridad de introducción de alimentos al territorio nacional, bajo criterios estrictamente científicos y técnicos.

Que la Autoridad Panameña de Seguridad de Alimentos tiene como objetivo principal el proteger la salud humana, el patrimonio animal y vegetal del país, mediante la aplicación de las medidas sanitarias y fitosanitarias aplicables a la introducción de alimentos al territorio nacional.

Que el artículo 38, numeral 1 del Decreto Ley 11 de 22 de febrero de 2006 dicta que es función de la Dirección Nacional de Normas para la Importación de Alimentos, emitir los requisitos sanitarios y fitosanitarios, que deben cumplir los alimentos para su introducción al territorio nacional: En el almacenaje en zonas libres, zona procesadora, importación, tránsito v/o trasbordo.

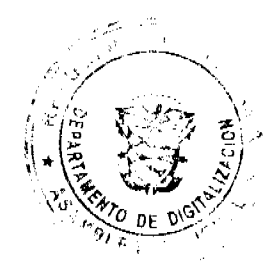

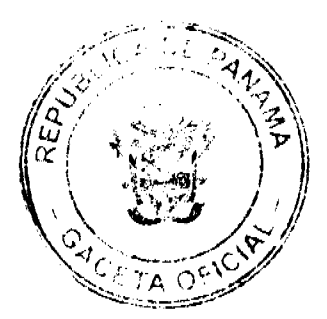

#### Gaceta Oficial Dioital, lunes 06 de abril de 2009

Que la Autoridad Panameña de Seguridad de Alimentos ha considerado pertinente la emisión del Requisito Fitosanitario, con el fin de complementar los aspectos sanitarios, de inocuidad y calidad para la importación de Cerezas (Prunus avium) frescas, para consumo humano y /o transformación, originarios de Argentina.

Que el país, lugar y sitio de producción ha sido reconocido como área libre de plagas de interés cuarentenario, por la Autoridad Panameña de Seguridad de Alimentos o en su defecto reconoce la declaración avalada por la Dirección Nacional de Sanidad Vegetal del Ministerio de Desarrollo Agropecuario, en base al Articulo 77 del Decreto Ley 11 de 22 de febrero de 2006.

Que el incumplimiento de las buenas prácticas agrícolas y de manejo de estos alimentos puede ocasionar la aparición o prevalencia contaminantes biológicos, químicos o físicos, afectando la salud de los consumidores y es responsabilidad de la Autoridad Panameña de Seguridad de Alimentos, verificar que los mismos no sobrepasen los niveles adecuados de protección de la salud pública.

Que luego de las consideraciones antes expuestas,

#### **RESUELVE:**

Artículo 1: Emitir los Requisitos Fitosanitarios para la Importación de Cerezas (Prunus avium) frescas, para consumo humano y/o transformación, originarias de Argentina, descrita en la siguiente fracción del Arancel Nacional de Importación:

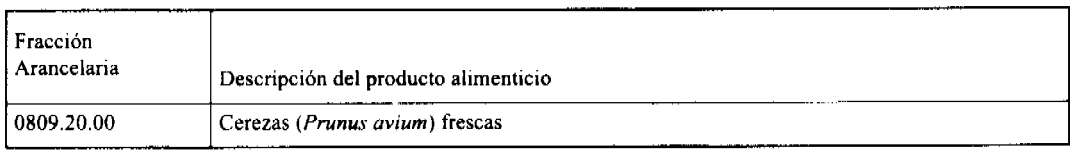

Artículo 2: El importador está obligado a informar a la Autoridad Panameña de Seguridad de Alimentos, a través del Formulario de Notificación de Importación, en forma manual o vía electrónica, en un tiempo mínimo de 48 horas, previa a la llegada del producto al punto de ingreso.

Artículo 3: Las Cerezas (Prunus avium) frescas, deben estar amparadas por un certificado fitosanitario, expedido por la Organización Nacional de Protección Fitosanitaria (ONPF) del país de origen, en el que se certifique el cumplimiento de los siguientes requisitos:

Oue:

- 1. Las Cerezas (Prunus avium) han sido cultivadas y embaladas en Argentina.
- 2. La mercancía procede de áreas y lugares de producción sujetas a inspección por parte de la Organización Nacional de Protección Fitosanitaria (ONPF) del país de origen, durante el período de crecimiento activo, cosecha y embalaje del alimento.
- 3. El certificado fitosanitario oficial, incluye una declaración adicional en la que se da fe de lo que se detalla a continuación:

3.1 La mercancia se encuentra libre de plagas de interés cuarentenario para La República de Panamá, tales como:

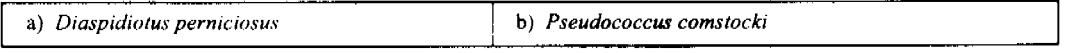

3.2 La producción, cosecha y el embalaje de estos alimentos, destinados para el consumo humano, se realizó en el marco de las buenas prácticas agrícolas (BPA) y de buenas prácticas de manufactura (BPM).

3.3 La mercancia viene libre de insectos vivos de cualquier tipo, así como también de otros contaminantes biológicos, químicos y físicos, incluyendo suelos de cualquier tipo. Para el caso de las frutas, las mismas deben venir libres de hojas.

3.4 El embalaje utilizado sea resistente a la manipulación y esta identificado con el código del país de origen, número de planta empacadora y código de lotes.

3.5 Los materiales utilizados para el embalaje y/o amortiguación no contengan fibras vegetales u otro material hospedero de plagas.

3.6 Los contenedores, previo al embarque, han sido lavados y desinfectados internamente.

Artículo 4: Los contenedores han sido precintados (marchamados, flejados) y sellados, de manera que dichos sellos solo puedan ser retirados por La Autoridad Panameña de Seguridad de Alimentos, a su llegada a Panamá.

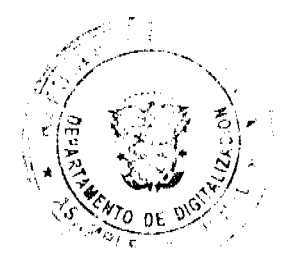

#### Gaceta Oficial Digital, lunes 06 de abril de 2009

Artículo 5: Al momento del arribo del embarque al puerto de ingreso al país, la mercancía debe estar amparada con la siguiente documentación comprobatoria:

- a) Copia del formulario de notificación de importación.
- b) Certificado fitosanitario del país de origen del producto.
- c) Copia de factura comercial del producto.
- d) Pre-declaración de aduanas

Artículo 6: Al ingreso del alimento al país, la Autoridad Panameña de Seguridad de Alimentos procederá a realizar el muestreo para el análisis entomológico. Y se reserva el derecho de tomar otras muestras, en ese momento o en cualquier punto de la cadena alimentaria, a objeto de realizar otros análisis: Microbiológico, micotoxinas, características organolépticas, físico-químicos y residuos tóxicos.

El costo de estos análisis deberá ser sufragado por el interesado.

Artículo 7: Estos requisitos fitosanitarios son específicos para la importación de Cerezas (Prunus avium) frescas, no obstante no exime del cumplimiento de otras normas nacionales para su comercialización en el territorio nacional.

Artículo 8: Este Resuelto deroga toda disposición que le sea contraria.

Artículo 9: El presente Resuelto empezará a regir a partir de su firma y deberá ser publicado inmediatamente en la Gaceta Oficial.

FUNDAMENTO DE DERECHO: Decreto Ley 11 de 22 de febrero de 2006.

Ley 23 de 15 de julio de 1997

Ley Nº 47 de 9 de julio de 1996

COMUNIQUESE Y CUMPLASE.

# HUMBERTO A. BERMÚDEZ R.

Director Nacional de Normas

Para la Importación de Alimentos

ANSELMO GUERRA M.

Secretario General

# REPÚBLICA DE PANAMÁ

# AUTORIDAD PANAMEÑA DE SEGURIDAD DE ALIMENTOS

RESUELTO AUPSA - DINAN - 329 - 2007

#### (De 06 de Septiembre de 2007)

"Por medio del cual se emite el Requisito Fitosanitario para la importación de Ciruelas y Endrinas (Prunus domestica) frescas, para consumo humano y/o transformación, originarias de Argentina.'

El DIRECTOR NACIONAL DE NORMAS PARA LA IMPORTACIÓN DE ALIMENTOS,

en uso de sus facultades legales CONSIDERANDO:

Que el Decreto Ley 11 de 22 de febrero de 2006 crea la Autoridad Panameña de Seguridad de Alimentos, como entidad rectora del Estado para asegurar el cumplimiento y aplicación de las leyes y reglamentos en materia de seguridad de introducción de alimentos al territorio nacional, bajo criterios estrictamente científicos y técnicos.

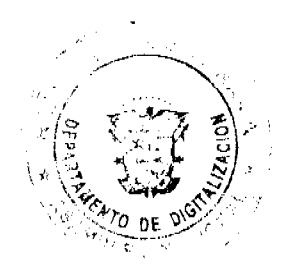

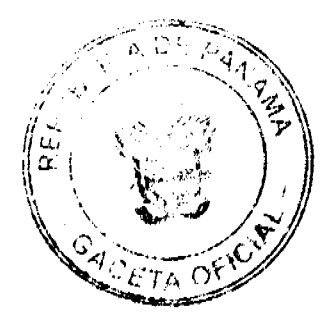

No.26256

#### Gaceta Oficial Digital, Junes 06 de abril de 2009

Que la Autoridad Panameña de Seguridad de Alimentos tiene como objetivo principal el proteger la salud humana, el patrimonio animal y vegetal del país, mediante la aplicación de las medidas sanitarias y fitosanitarias aplicables a la introducción de alimentos al territorio nacional.

Que el artículo 38, numeral 1 del Decreto Ley 11 de 22 de febrero de 2006 dicta que es función de la Dirección Nacional de Normas para la Importación de Alimentos, emitir los requisitos sanitarios y fitosanitarios, que deben cumplir los alimentos para su introducción al territorio nacional: En el almacenaje en zonas libres, zona procesadora, importación, tránsito y/o trasbordo.

Que la Autoridad Panameña de Seguridad de Alimentos ha considerado pertinente la emisión del Requisito Fitosanitario, con el fin de complementar los aspectos sanitarios, de inocuidad y calidad para la importación de Ciruelas y Endrinas (Prunus domestica) frescas, para consumo humano y /o transformación, originarios de Argentina.

Que el país, lugar y sitio de producción ha sido reconocido como área libre de plagas de interés cuarentenario, por la Autoridad Panameña de Seguridad de Alimentos o en su defecto reconoce la declaración avalada por la Dirección Nacional de Sanidad Vegetal del Ministerio de Desarrollo Agropecuario, en base al Articulo 77 del Decreto Ley 11 de 22 de febrero de 2006.

Que el incumplimiento de las buenas prácticas agrícolas y de manejo de estos alimentos puede ocasionar la aparición o prevalencia contaminantes biológicos, químicos o físicos, afectando la salud de los consumidores y es responsabilidad de la Autoridad Panameña de Seguridad de Alimentos, verificar que los mismos no sobrepasen los niveles adecuados de protección de la salud pública.

Que luego de las consideraciones antes expuestas,

## RESUELVE:

Artículo 1: Emitir los Requisitos Fitosanitarios para la Importación de Ciruelas y Endrinas (Prunus domestica) frescas, para consumo humano y/o transformación, originarias de Argentina, descrita en la siguiente fracción del Arancel Nacional de Importación:

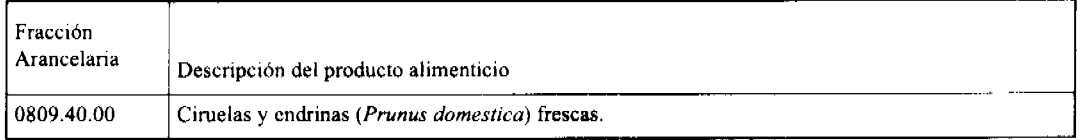

Artículo 2: El importador está obligado a informar a la Autoridad Panameña de Seguridad de Alimentos, a través del Formulario de Notificación de Importación, en forma manual o vía electrónica, en un tiempo mínimo de 48 horas, previa a la llegada del producto al punto de ingreso.

Artículo 3: Las Ciruelas y Endrinas (Prunus domestica) frescas, deben estar amparadas por un certificado fitosanitario, expedido por la Organización Nacional de Protección Fitosanitaria (ONPF) del país de origen, en el que se certifique el cumplimiento de los siguientes requisitos:

Que:

1. Las Ciruelas y Endrinas (Prunus domestica) han sido cultivadas y embaladas en Argentina.

2. La mercancia procede de áreas y lugares de producción sujetas a inspección por parte de la Organización Nacional de Protección Fitosanitaria (ONPF) del país de origen, durante el período de crecimiento activo, cosecha y embalaje del alimento.

3. El certificado fitosanitario oficial, incluye una declaración adicional en la que se da fe de lo que se detalla a continuación:

3.1 La mercancia se encuentra libre de plagas de interés cuarentenario para La República de Panamá, tales como:

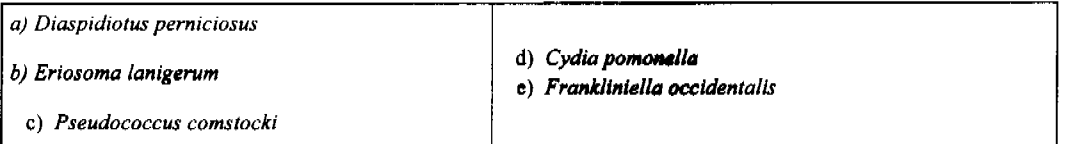

3.2 La producción, cosecha y el embalaje de estos alimentos, destinados para el consumo humano, se realizó en el marco de las buenas prácticas agrícolas (BPA) y de buenas prácticas de manufactura (BPM).

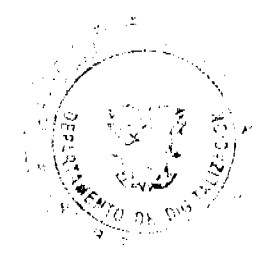

#### Gaceta Oficial Digital, lunes 06 de abril de 2009

3.3 La mercancía viene libre de insectos vivos de cualquier tipo, así como también de otros contaminantes biológicos, químicos y físicos, incluyendo suelos de cualquier tipo. Para el caso de las frutas, las mismas deben venir libres de hojas.

3.4 El embalaje utilizado sea resistente a la manipulación y esta identificado con el código del país de origen, número de planta empacadora y código de lotes.

3.5 Los materiales utilizados para el embalaje y/o amortiguación no contengan fibras vegetales u otro material hospedero de plagas.

3.6 Los contenedores, previo al embarque, han sido lavados y desinfectados internamente.

Artículo 4: Los contenedores han sido precintados (marchamados, flejados) y sellados, de manera que dichos sellos solo puedan ser retirados por La Autoridad Panameña de Seguridad de Alimentos, a su llegada a Panamá.

Artículo 5: Al momento del arribo del embarque al puerto de ingreso al país, la mercancia debe estar amparada con la siguiente documentación comprobatoria:

a) Copia del formulario de notificación de importación.

b) Certificado fitosanitario del país de origen del producto.

c) Copia de factura comercial del producto.

d) Pre-declaración de aduanas.

Artículo 6: Al ingreso del alimento al país, la Autoridad Panameña de Seguridad de Alimentos procederá a realizar el muestreo para el análisis entomológico. Y se reserva el derecho de tomar otras muestras, en ese momento o en cualquier punto de la cadena alimentaria, a objeto de realizar otros análisis: Microbiológico, micotoxinas, características organolépticas, físico-químicos y residuos tóxicos.

El costo de estos análisis deberá ser sufragado por el interesado.

Artículo 7: Estos requisitos fitosanitarios son específicos para la importación de Ciruelas y Endrinas (Prunus domestica) frescas, no obstante no exime del cumplimiento de otras normas nacionales para su comercialización en el territorio nacional.

Artículo 8: Este Resuelto deroga toda disposición que le sea contraria.

Artículo 9: El presente Resuelto empezará a regir a partir de su firma y doberá ser publicado inmediatamente en la Gaceta Oficial.

FUNDAMENTO DE DERECHO: Decreto Ley 11 de 22 de febrero de 2006.

Ley 23 de 15 de julio de 1997

Ley Nº 47 de 9 de julio de 1996

COMUNÍQUESE Y CÚMPLASE.

HUMBERTO A. BERMÚDEZ R.

Director Nacional de Normes

Para la Importación de Alimentos

ANSELMO GUERRA M.

Secretario General

REPÚBLICA DE PANAMÁ

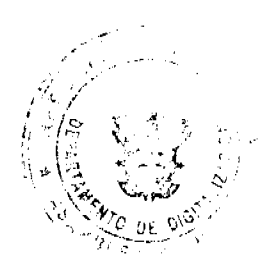

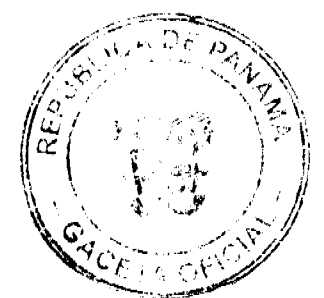

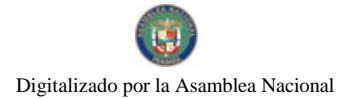

No.26256

#### Gaceta Oficial Digital, lunes 06 de abril de 2009

# AUTORIDAD PANAMEÑA DE SEGURIDAD DE ALIMENTOS

# RESUELTO AUPSA - DINAN - 330 - 2007

#### (De 06 de Septiembre de 2007)

#### "Por medio del cual se emite el Requisito Fitosanitario para la importación de Albaricoques, damascos (Prunus armeniaca) frescos, para consumo humano y/o transformación, originarios de Argentina."

# El DIRECTOR NACIONAL DE NORMAS PARA LA IMPORTACIÓN DE ALIMENTOS,

# en uso de sus facultades legales CONSIDERANDO:

Que el Decreto Ley | l de 22 de febrero de 2006 crea la Autoridad Panameña de Seguridad de Alimentos, como entidad rectora del Estado para asegurar el cumplimiento y aplicación de las leyes y reglamentos en materia de seguridad de introducción de alimentos al territorio nacional, bajo criterios estrictamente científicos y técnicos.

Que la Autoridad Panameña de Seguridad de Alimentos tiene como objetivo principal el proteger la salud humana, el patrimonio animal y vegetal del país, mediante la aplicación de las medidas sanitarias y fitosanitarias aplicables a la introducción de alimentos al territorio nacional.

Que el artículo 38, numeral 1 del Decreto Ley 11 de 22 de febrero de 2006 dicta que es función de la Dirección Nacional de Normas para la Importación de Alimentos, emitir los requisitos sanitarios y fitosanitarios, que deben cumplir los alimentos para su introducción al territorio nacional: En el almacenaje en zonas libres, zona procesadora, importación, tránsito y/o trasbordo.

Que la Autoridad Panameña de Seguridad de Alimentos ha considerado pertinente la emisión del Requisito Fitosanitario, con el fin de complementar los aspectos sanitarios, de inocuidad y calidad para la importación de Albaricoques, damascos (Prunus armeniaca) frescos, para consumo humano y /o transformación, originarios de Argentina.

Que el país, lugar y sitio de producción ha sido reconocido como área libre de plagas de interés cuarentenario, por la Autoridad Panameña de Seguridad de Alimentos o en su defecto reconoce la declaración avalada por la Dirección Nacional de Sanidad Vegetal del Ministerio de Desarrollo Agropecuario, en base al Artículo 77 del Decreto Ley 11 de 22 de febrero de 2006.

Que el incumplimiento de las buenas prácticas agrícolas y de manejo de estos alimentos puede ocasionar la aparición o prevalencia contaminantes biológicos, químicos o físicos, afectando la salud de los consumidores y es responsabilidad de la Autoridad Panameña de Seguridad de Alimentos, verificar que los mismos no sobrepasen los niveles adecuados de protección de la salud pública.

Que luego de las consideraciones antes expuestas,

#### **RESUELVE:**

Artículo 1: Emitir los Requisitos Fitosanitarios para la Importación de Albaricoques, damascos (Prunus armeniaca) frescos, para consumo humano y/o transformación, originarias de Argentina, descrita en la siguiente fracción del Arancel Nacional de Importación:

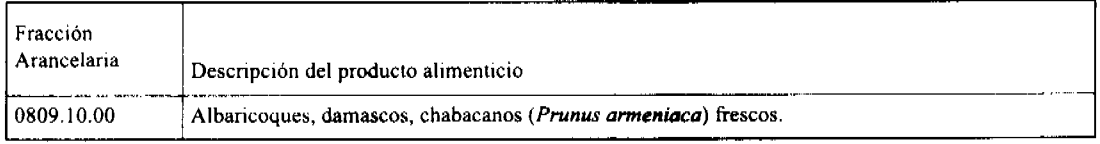

Artículo 2: El importador está obligado a informar a la Autoridad Panameña de Seguridad de Alimentos, a través del Formulario de Notificación de Importación, en forma manual o vía electrónica, en un tiempo mínimo de 48 horas, previa a la llegada del producto al punto de ingreso.

Artículo 3: Los Albaricoques, damascos (Prunus armeniaca) frescos, deben estar amparadas por un certificado fitosanitario, expedido por la Organización Nacional de Protección Fitosanitaria (ONPF) del país de origen, en el que se certifique el cumplimiento de los siguientes requisitos:

Que:

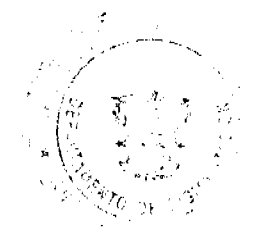

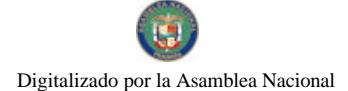

#### Gaceta Oficial Digital, lunes 06 de abril de 2009

1. Los Albaricoques, damascos (Prunus armeniaca) han sido cultivadas y embaladas en Argentina.

2. La mercancia procede de áreas y lugares de producción sujetas a inspección por parte de la Organización Nacional de Protección Fitosanitaria (ONPF) del país de origen, durante el período de crecimiento activo, cosecha y embalaje del alimento.

3. El certificado fitosanitario oficial, incluye una declaración adicional en la que se da fe de lo que se detalla a continuación:

3.1 La mercancía se encuentra libre de plagas de interés cuarentenario para La República de Panamá, tales como:

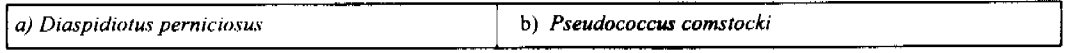

3.2 La producción, cosecha y el embalaje de estos alimentos, destinados para el consumo humano, se realizó en el marco de las buenas prácticas agrícolas (BPA) y de buenas prácticas de manufactura (BPM).

3.3 La mercancía viene libre de insectos vivos de cualquier tipo, así como también de otros contaminantes biológicos, químicos y físicos, incluyendo suelos de cualquier tipo. Para el caso de las frutas, las mismas deben venir libres de hojas.

3.4 El embalaje utilizado sea resistente a la manipulación y esta identificado con el código del país de origen, número de planta empacadora y código de lotes.

3.5 Los materiales utilizados para el embalaje y/o amortiguación no contengan fibras vegetales u otro material hospedero de plagas.

3.6 Los contenedores, previo al embarque, han sido lavados y desinfectados internamente.

Artículo 4: Los contenedores han sido precintados (marchamados, flejados) y sellados, de manera que dichos sellos solo puedan ser retirados por La Autoridad Panameña de Seguridad de Alimentos, a su llegada a Panamá.

Artículo 5: Al momento del arribo del embarque al puerto de ingreso al país, la mercancía debe estar amparada con la siguiente documentación comprobatoria:

a) Copia del formulario de notificación de importación.

b) Certificado fitosanitario del país de origen del producto.

c) Copia de factura comercial del producto.

d) Pre-declaración de aduanas.

Artículo 6: Al ingreso del alimento al país, la Autoridad Panameña de Seguridad de Alimentos procederá a realizar el muestreo para el análisis entomológico. Y se reserva el derecho de tomar otras muestras, en esc momento o en cualquier punto de la cadena alimentaria, a objeto de realizar otros análisis: Microbiológico, micotoxinas, características organolépticas, físico-químicos y residuos tóxicos.

El costo de estos análisis deberá ser sufragado por el interesado.

Artículo 7: Estos requisitos fitosanitarios son específicos para la importación de Albaricoques, damascos (Prunus armeniaca) frescos, no obstante no exime del cumplimiento de otras normas nacionales para su comercialización en el territorio nacional.

Artículo 8: Este Resuelto deroga toda disposición que le sea contraria.

Artículo 9: El presente Resuelto empezará a regir a partir de su firma y deberá ser publicado inmediatamente en la Gaceta Oficial.

FUNDAMENTO DE DERECHO: Decreto Ley 11 de 22 de febrero de 2006.

Ley 23 de 15 de julio de 1997

Ley Nº 47 de 9 de julio de 1996

COMUNÍQUESE Y CÚMPLASE.

HUMBERTO A. BERMÚDEZ R.

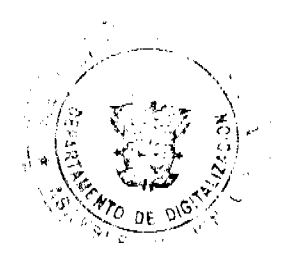

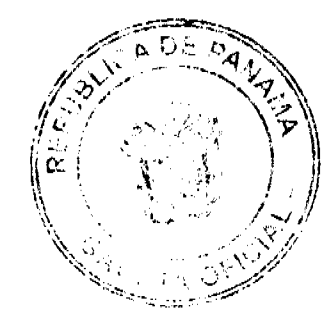

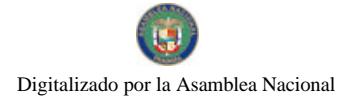

No.26256

Gaceta Oficial Digital, lunes 06 de abril de 2009

36

Director Nacional de Normas

Para la Importación de Alimentos

ANSELMO GUERRA M.

Secretario General

# REPÚBLICA DE PANAMÁ

# AUTORIDAD PANAMEÑA DE SEGURIDAD DE ALIMENTOS

RESUELTO AUPSA - DINAN - 331 - 2007

(De 06 de Septiembre de 2007)

"Por medio del cual se emite el Requisito Fitosanitario para la importación de Melocotones, duraznos (Prunus persica L.) frescos, para consumo humano y/o transformación, originarios de Argentina."

Incluye: Los Griñones y Nectarinas (Prunus persica var. nucipersica)

# ELDIRECTOR NACIONAL DE NORMAS PARA LA IMPORTACIÓN DE ALIMENTOS,

en uso de sus facultades legales CONSIDERANDO:

Que el Decreto Ley 11 de 22 de febrero de 2006 crea la Autoridad Panameña de Seguridad de Alimentos, como entidad rectora del Estado para asegurar el cumplimiento y aplicación de las leyes y reglamentos en materia de seguridad de introducción de alimentos al territorio nacional, bajo criterios estrictamente científicos y técnicos.

Que la Autoridad Panameña de Seguridad de Alimentos tiene como objetivo principal el proteger la salud humana, el patrimonio animal y vegetal del país, mediante la aplicación de las modidas sanitarias y fitosanitarias aplicables a la introducción de alimentos al territorio nacional.

Que el artículo 38, numeral 1 del Decreto Ley 11 de 22 de febrero de 2006 dicta que es función de la Dirección Nacional de Normas para la Importación de Alimentos, emitir los requisitos sanitarios y fitosanitarios, que deben cumplir los alimentos para su introducción al territorio nacional: En el almacenaje en zonas libres, zona procesadora, importación, tránsito v/o trasbordo.

Que la Autoridad Panameña de Seguridad de Alimentos ha considerado pertinente la emisión del Requisito Fitosanitario, con el fin de complementar los aspectos sanitarios, de inocuidad y calidad para la importación de Melocotones, duraznos  $(Prunus persica L.)$  frescos, para consumo humano y /o transformación, originarios de Argentina.

Que el país, lugar y sitio de producción ha sido reconocido como área libre de plagas de interés cuarentenario, por la Autoridad Panameña de Seguridad de Alimentos o en su defecto reconoce la declaración avalada por la Dirección Nacional de Sanidad Vegetal del Ministerio de Desarrollo Agropecuario, en base al Articulo 77 del Decreto Ley 11 de 22 de febrero de 2006.

Que el incumplimiento de las buenas prácticas agrícolas y de manejo de estos alimentos puede ocasionar la aparición o prevalencia contaminantes biológicos, químicos o físicos, afectando la sahid de los consumidores y es responsabilidad de la Autoridad Panameña de Seguridad de Alimentos, verificar que los mismos no sobrepasen los niveles adecuados de protección de la salud pública.

Que luego de las consideraciones antes expuestas,

#### **RESUELVE:**

Artículo 1: Emitir los Requisitos Fitosanitarios para la Importación de Melocotones, duraznos (Prunus persica L.) frescos, para consumo humano y/o transformación, originarias de Argentina, descrita en la siguiente fracción del Arancel Nacional de Importación:

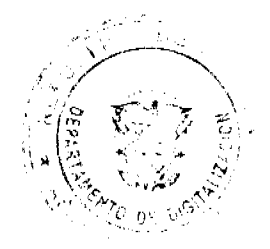

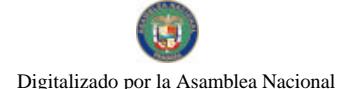

#### Gaceta Oficial Digital, lunes 06 de abril de 2009

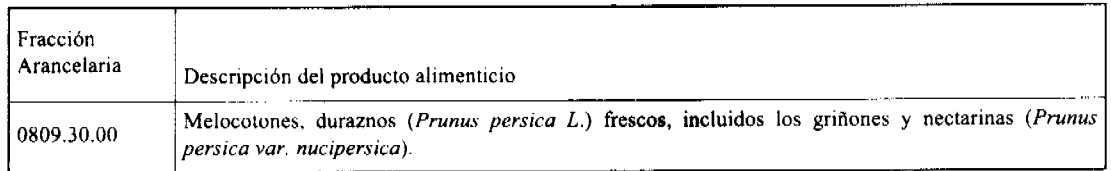

Artículo 2: El importador está obligado a informar a la Autoridad Panameña de Seguridad de Alimentos, a través del Formulario de Notificación de Importación, en forma manual o vía electrónica, en un tiempo mínimo de 48 horas, previa a la llegada del producto al punto de ingreso.

Artículo 3: Los Melocotones, duraznos (Prunus persica L.) frescos, deben estar amparadas por un certificado fitosanitario, expedido por la Organización Nacional de Protección Fitosanitaria (ONPF) del país de origen, en el que se certifique el cumplimiento de los siguientes requisitos:

Oue:

1. Los Melocotones, duraznos (Prunus persica L.) han sido cultivadas y embaladas en Argentina.

2. La mercancia procede de áreas y lugares de producción sujetas a inspección por parte de la Organización Nacional de Protección Fitosanitaria (ONPF) del país de origen, durante el período de crecimiento activo, cosecha y embalaje del alimento

3. El certificado fitosanitario oficial, incluye una declaración adicional en la que se da fe de lo que se detalla a continuación:

3.1 La mercancía se encuentra libre de plagas de interés cuarentenario para La República de Panamá, tales como:

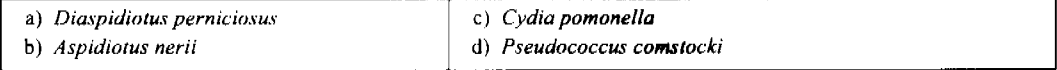

3.2 La producción, cosecha y el embalaje de estos alimentos, destinados para el consumo humano, se realizó en el marco de las buenas prácticas agrícolas (BPA) y de buenas prácticas de manufactura (BPM).

3.3 La mercancia viene libre de insectos vivos de cualquier tipo, así como también de otros contaminantes biológicos, químicos y físicos, incluyendo suelos de cualquier tipo. Para el caso de las frutas, las mismas deben venir libres de hojas.

3.4 El embalaje utilizado sea resistente a la manipulación y esta identificado con el código del país de origen, número de planta empacadora y código de lotes.

3.5 Los materiales utilizados para el embalaje y/o amortiguación no contengan fíbras vegetales u otro material hospedero de plagas.

3.6 Los contenedores, previo al embarque, han sido lavados y desinfectados internamente.

Artículo 4: Los contenedores han sido precintados (marchamados, flejados) y sellados, de manera que dichos sellos solo puedan ser retirados por La Autoridad Panameña de Seguridad de Alimentos, a su llegada a Panamá.

Artículo 5: Al momento del arribo del embarque al puerto de ingreso al país, la mercancía debe estar amparada con la siguiente documentación comprobatoria:

a) Copia del formulario de notificación de importación.

b) Certificado fitosanitario del país de origen del producto.

c) Copia de factura comercial del producto.

d) Pre-declaración de aduanas.

Artículo 6: Al ingreso del alimento al país, la Autoridad Panameña de Seguridad de Alimentos procederá a realizar el muestreo para el análisis entomológico. Y se reserva el derecho de tomar otras muestras, en ese momento o en cualquier punto de la cadena alimentaria, a objeto de realizar otros análisis: Microbiológico, micotoxinas, características organolépticas, físico-químicos y residuos tóxicos.

El costo de estos análisis deberá ser sufragado por el interesado.

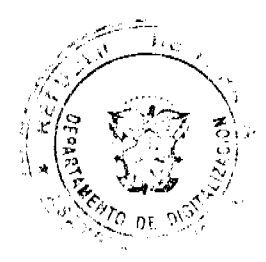

#### Gaceta Oficial Digital, lunes 06 de abril de 2009

Artículo 7: Estos requisitos fitosanitarios son específicos para la importación de Melocotones, duraznos (Prunus persica L.) frescos, no obstante no exime del cumplimiento de otras normas nacionales para su comercialización en el territorio nacional.

Artículo 8: Este Resuelto deroga toda disposición que le sea contraria.

Artículo 9: El presente Resuelto empezará a regir a partir de su firma y deberá ser publicado inmediatamente en la Gaceta Oficial.

FUNDAMENTO DE DERECHO: Decreto Ley 11 de 22 de febrero de 2006.

Ley 23 de 15 de julio de 1997

Ley Nº 47 de 9 de julio de 1996

COMUNIQUESE Y CÚMPLASE.

# HUMBERTO A. BERMÚDEZ R.

Director Nacional de Normas

Para la Importación de Alimentos

ANSELMO GUERRA M.

Secretario General

# **ALCALDIA MUNICIPAL**

#### **DISTRITO DE SANTA ISABEL**

# PROVINCIA DE COLON

# **ACUERDO MUNICIPAL Nº 27**

# Del 22 de octubre de 2008

"Se aprueba la adjudicación de Oficio de los lotes de terreno, ubicados en el Corregimiento de Palenque del Distrito de Santa Isabel, Provincia de Colón, se fija el precio de los lotes y se faculta al Alcalde del Distrito de Santa Isabel, para firmar las Resoluciones de Adjudicaciones a favor de sus poseedores."

# EL CONCEJO MUNICIPAL DEL DISTRITO DE SANTA ISABEL

# En uso de sus facultades delegadas,

## CONSIDERANDO:

Que el Concejo Municipal del Distrito de Santa Isabel, por mandato legal debe velar por el cumplimiento específico de los fines señalados en el Artículo 230 de la Constitución Nacional, referente al desarrollo social y económico de su población.

Que el Concejo Municipal del Distrito de Santa Isabel adoptó un procedimiento especial de adjudicación de Oficio a través del Acuerdo Municipal Número 7 del 11 de junio de 2008, en beneficio de los poseedores beneficiarios de los lotes de terrenos ubicados en el Distrito de Santa Isabel, con el objetivo de que, en el marco del Programa Nacional de Administración de Tierras (PRONAT), se lleve a cabo el proceso de titulación masiva en el área y ejido(s) municipal(es) traspasado(s) por la Nación al Municipio de Santa Isabel, para conservar, mejorar y asegurar la tenencia de las tierras de dicha región.

Que la Nación, representada por el Ministerio de Economía y Finanzas, a través de la Dirección de Catastro y Bienes Patrimoniales, traspasó a título gratuito, a favor del Municipio de Santa Isabel, un globos de terreno baldío nacional ubicados en el Corregimiento de Palenque del Distrito de Santa Isabel, Provincia de Colón, mediante las Escrituras Públicas (8924) ocho mil novecientos veinticuatro del 8 de enero de 1982.

# Que el Municipio de Santa Isabel, considera necesario aprobar la adjudicación de los lotes de terreno solicitados a favor de cada uno de los poseedores, según consta en las fichas catastrales levantadas en el barrido catastral respectivo.

Que mediante Acuerdo Municipal Nº 6 de 11 de Junio de 2008, se fijó el precio de los lotes de terreno identificados conforme al proceso de lotificación, medición y catastro realizado en el Distrito de Santa Isabel, precio que se mantiene vigente por el término de dos (2) años.

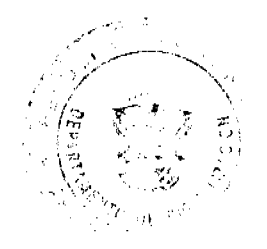

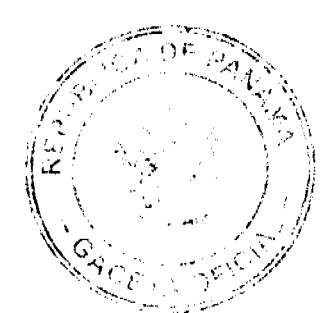

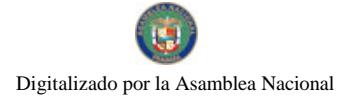

# Gaceta Oficial Digital, lunes 06 de abril de 2009

# ACUERDA:

ARTÍCULO PRIMERO: APROBAR, como en efecto se aprueba, la adjudicación de Oficio de los lotes de terreno, a favor<br>de las siguientes personas:

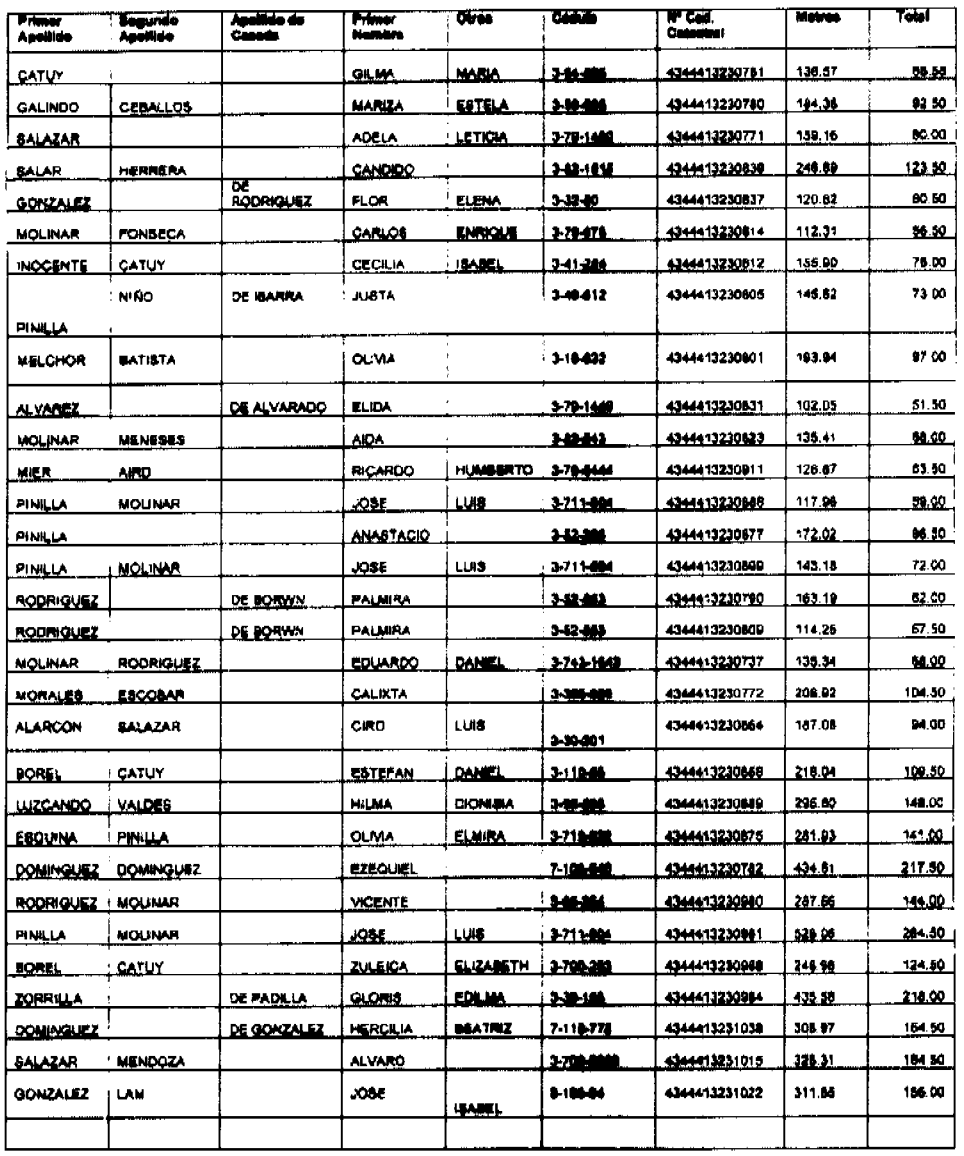

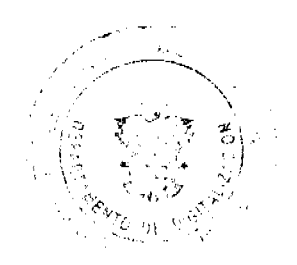

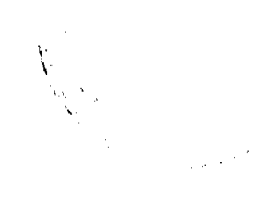

#### Gaceta Oficial Digital, lunes 06 de abril de 2009

No.26256

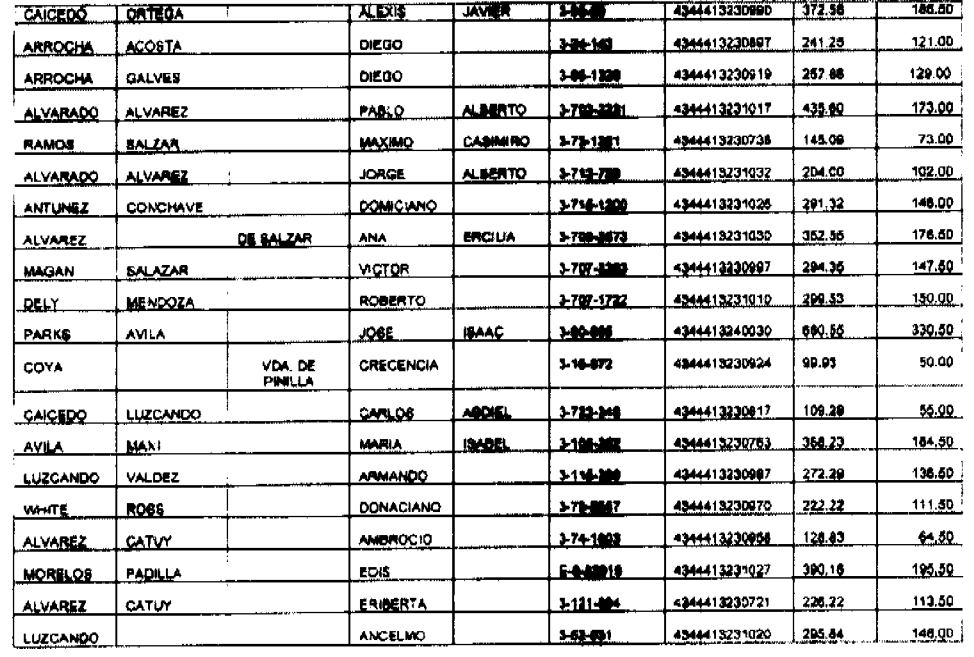

ARTÍCULO SEGUNDO: ESTABLECER, como en efecto se establece, que todo adjudicatario(a) tendrá un plazo máximo de dos (2) años para cancelar el precio del lote de terreno, fijado por el presente Acuerdo Municipal, de lo contrario se mantendrá la marginal en el Registro Público a favor del Municipio de Santa Isabel.

ARTÍCULO TERCERO: FACULTAR, como en efecto se faculta, al Alcalde del Distrito de Santa Isabel, para que en nombre y representación del Municipio de Santa Isabel firme las resoluciones de adjudicación a favor de los ocupantes. La Secretaria del Concejo Municipal certificará la autenticidad de las firmas con base en una copia de la respectiva resolución, la cual se inscribirá en el Registro Público de Panamá.

ARTÍCULO CUARTO: ESTABLECER, como en efecto se establece, que el presente Acuerdo Municipal se publicará en lugar visible de la Secretaría del Concejo Municipal por diez (10) días calendarios y por una (1) sola vez en Gaceta Oficial, en cumplimiento de lo dispuesto en el artículo 39 de la Ley Nº 106 de 8 octubre de 1973.

ARTÍCULO QUINTO: ESTABLECER, como en efecto se establece, que las adjudicaciones aprobadas por el presente Acuerdo Municipal están exentas del pago de cualquier tasa, impuesto o derecho adicional al precio o valor del lote de terreno.

ARTÍCULO SEXTO: Este Acuerdo Municipal empezará a regir a partir de su sanción.

APROBADO: HONORABLE CONSEJO MUNICIPAL DEL DISTRITO DE SANTA ISABEL.

Dado en el Salón de Sesiones del Honorable Consejo Municipal del Distrito de Santa Isabel a los veintidós dias (22) dias del mes de Octubre del año 2008.

H.R. PABLO SALAZAR

Presidente del Consejo Municipal

H.R. JOSE L CORDOBA

C. de Santa Isabel

H.R. GINES GÓNDOLA

C. de Cuango

H.R. JOSE VALENCIA

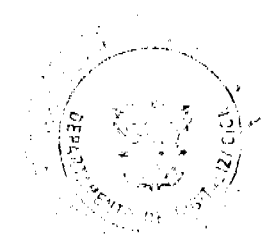

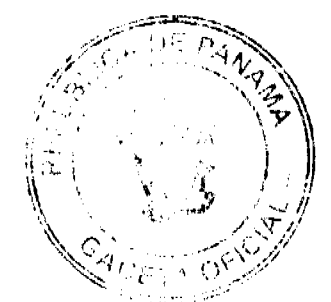

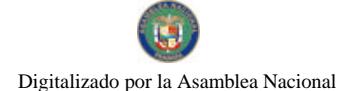

Gaceta Oficial Digital, lunes 06 de abril de 2009

41

C. de Playa Chiquita

H.R. JUAN ARROCHA

Vice-Presidente del Concejo

**H.R. PASCAL ALONSO** 

C. de Palmira

**HRS TOMÁS SALAZAR** 

C de Miramar

H.R. ROSA M. SAMANIEGO

C. de Nombre de Dios

Sancionado por el honorable alcalde del municipio de Santa Isabel, hoy, veintidós (22) de octubre de dos mil ocho (2008)

YIRA MOLINAR

ALCALDESA DEL DISTRITO DE SANATA ISABEL

**SARA RODRIGUEZ** 

SECRETARIA DEL CONCEJO MUNICIPAL

 $\mathbf{1}$ 

# **EDICTOS**

EDICTO No. 381 DIRECCIÓN DE INGENIERÍA MUNICIPAL DE LA CHORRERA.- SECCIÓN DE CATASTRO ALCALDÍA MUNICIPAL DEL DISTRITO DE LA CHORRERA. EL SUSCRITO ALCALDE DEL DISTRITO DE LA CHORRERA, HACE SABER: QUE EL SEÑOR (A) RUBIELA ALVAREZ DE DE GRACIA, mujer, panameña. mayor de edad, casada, oficio administradora de centro de salud Altos de San Francisco, residente en El Nazareno, Guadalupe, casa No. 54, teléfono No. 244-0454, portadora de la cédula de identidad personal No. 9-93-291, en su propio nombre o representación de su propia persona, ha solicitado a este Despacho que se le adjudique a Título de Plena Propiedad, en concepto de venta de un lote de terreno Municipal Urbano, localizado en el lugar denominado Calle Las Amalinas, de la Barriada El Espino, Corregimiento Guadalupe, donde se llevará a cabo una construcción distinguido con el número \_\_\_, y cuyos linderos y medidas son los siguientes: Norte: Calle Las Amalinas con: 33.00 Mts. Sur: Resto de la<br>finca 9535, Tomo 297, Folio 472, propiedad del Municipio de La Chorrera con: 33.00 Mts. Este: Resto d Tomo 297, Folio 472, propiedad del Municipio de La Chorrera con: 30.00 Mts. Oeste: Resto de la finca 9535, Tomo 297, Folio 472, propiedad del Municipio de La Chorrera con: 30.00 Mts. Área total del terreno novecientos noventa metros cuadrados (990.00 Mts.2). Con base a lo que dispone el Artículo 14 del Acuerdo Municipal No. 11-A del 6 de marzo de 1969, se fija el presente Edicto en un lugar visible al lote de terreno solicitado, por el término de diez (10) días, para que dentro de dicho plazo o término pueda oponerse la (s) que se encuentran afectadas. Entréguesele, sendas copias del presente Edicto al interesado, para su publicación por una sola vez en un periódico de gran circulación y en la Gaceta Oficial. La Chorrera, 16 de marzo de dos mil nueve. El Alcalde (fdo.) LCDO. LUIS A. GUERRA M. Jefe de la Sección de Catastro: (fdo.) SRTA. IRISCELYS DIAZ G. Es fiel copia de su original. La Chorrera, dieciséis (16) de marzo de dos mil nueve. SRTA. IRISCELYS DIAZ G. Jefe de la Sección de Catastro Municipal. L. 201-315320.

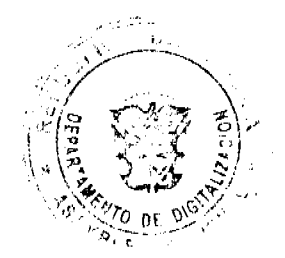

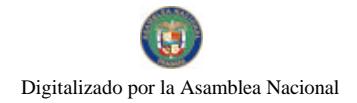

42

REPÚBLICA DE PANAMÁ MINISTERIO DE DESARROLLO AGROPECUARIO DEPARTAMENTO DE REFORMA AGRARIA REGIÓN No. 9, BOCAS DEL TORO. EDICTO No. 1-013-09. La suscrita Funcionaria Sustanciadora de la Dirección Nacional de Reforma Agraria, en la provincia de Bocas del Toro al público. HACE CONSTAR: Que el señor (a) ANIBAL OMAR GUERRA SALDAÑA, vecino (a) del corregimiento Cabecera, distrito de Changuinola, provincia de Bocas del Toro, ha solicitado a la Dirección Nacional de Reforma Agraria, mediante solicitud No. 1-748-08 según plano aprobado No. 102-02-2267, la adjudicación del título oneroso de una parcela de tierra patrimonial adjudicable, con una superficie de 10 Has. + 0420.53 M2, que forma parte de la finca No. 205, Rollo 25,304, Doc. No. 1, propiedad del Ministerio de Desarrollo Agropecuario. El terreno está ubicado en la localidad de Milla 2, corregimiento Almirante, distrito de Changuinola, provincia de Bocas del Toro, comprendido dentro de los siguientes linderos. Norte: Medín Núñez. Sur: Calle. Este: Nereida Barret. Oeste: Evilda Araúz. Para los efectos legales se fija este Edicto en lugar visible de este Despacho, en la Alcaldía del distrito de Changuinola o en la corregiduría de Almirante y copia del mismo se le entregará al interesado para que lo haga publicar en los órganos de publicidad correspondientes, tal como lo ordena el articulo 108 del Código Agrario. Este Edicto tendrá una vigencia de quince (15) días a partir de la última publicación. Dado en Changuinola a los seis (06) días del mes de marzo de 2009. (fdo.) AGR. EMMA MORENO. Funcionaria Sustanciadora. (fdo.) JOYCE SMITH V. Secretaria Ad-Hoc. L.201-315055.

REPÚBLICA DE PANAMÁ MINISTERIO DE DESARROLLO AGROPECUARIO DIRECCIÓN NACIONAL DE REFORMA AGRARIA REGIÓN METROPOLITANA. EDICTO No. 8-AM-153-07. El Suscrito Funcionario Sustanciador de la Dirección Nacional de Reforma Agraria, en la provincia de Panamá al público. HACE CONSTAR: Que el señor (a) TOMAS PINEDA y TERESA PINEDA, vecino (a) de Naranjalito No. 2, corregimiento de Pedregal, del distrito de Panamá, provincia de Panamá, portadores de la cédula de identidad personal No. 4-8-7117 y 4-294-1239, respectivamente, han solicitado a la Dirección Nacional de Reforma Agraria, mediante solicitud No. 8-320 del 24 de septiembre de 1979, según plano aprobado No. 86-3646 del 5 de enero de 1979, la adjudicación del título oneroso de una parcela de tierra patrimonial adjudicable, con una superfície total de 0 Has. + 956.25 m2 que forman parte de la Finca No. 14723, inscrita al Tomo 391, Folio 76 propiedad del Ministerio de Desarrollo Agropecuario. El terreno está ubicado en la localidad de Naranjalito No. 2, corregimiento de Pedregal, distrito de Panamá, provincia de Panamá, comprendido dentro de los siguientes linderos. Norte: Manuel María Duarte Pineda. Sur: Calle de 10.00 metros de ancho. Este: Servidumbre de 2.50 metros de ancho. Oeste: Severiano Rodríguez. Para los efectos legales se fija el presente Edicto en lugar visible de este Despacho, en la Alcaldía del distrito de Panamá, o en la corregiduría de Pedregal y copia del mismo se le entregará al interesado para que lo haga publicar en los órganos de publicidad correspondientes, tal como lo ordena el artículo 108 del Código Agrario. Este Edicto tendrá una vigencia de quince (15) días a partir de la última publicación. Dado en Panamá a los 31 días del mes de octubre de 2007. (fdo.) ING. PABLO E. VILLALOBOS D. Funcionario Sustanciador. (fdo.) JUDITH E. CAICEDO S. Secretaria Ad-Hoc. L.201-315970.

REPÚBLICA DE PANAMÁ MINISTERIO DE DESARROLLO AGROPECUARIO DIRECCIÓN NACIONAL DE REFORMA AGRARIA REGIÓN No. 5, PANAMÁ OESTE. EDICTO No. 144-DRA-2009. El Suscrito Funcionario Sustanciador de la Dirección Nacional de Reforma Agraria, en la provincia de Panamá al público. HACE CONSTAR: Que el señor (a) JOSE NICOLAS NAVARRO GARCIA, vecino (a) de Las Lajas, del corregimiento Las Lajas, distrito de Chame, provincia de Panamá, portador de la cédula de identidad personal No. 8-265-898, ha solicitado a la Dirección Nacional de Reforma Agraria, mediante solicitud No. 8-234-1994 del 15 de agosto de 1994, según plano aprobado No. 803-17-11487, la adjudicación del título oneroso de una parcela de tierra patrimonial adjudicable, con una superficie de 0 Has. + 0800.00 M2, que será segregada de la finca No. 24867, inscrita al tomo 607, folio 284, de propiedad del Ministerio de Desarrollo Agropecuario. El terreno está ubicado en la localidad de Las Lajas, corregimiento de Las Lajas, distrito de Chame, provincia de Panamá, comprendido dentro de los siguientes linderos. Norte: Iliana Francisca Moreno de Rodríguez. Sur: Calle a otros lotes. Este: Olivia Zamora. Oeste: Calle a otros lotes. Para los efectos legales se fija el presente Edicto en lugar visible de este Despacho, en la Alcaldía del distrito de Chame, o en la corregiduría de Las Lajas. Y copia del mismo se le entregará al interesado para que lo haga publicar en los órganos de publicidad correspondientes, tal como lo ordena el artículo 108 del Código Agrario. Este Edicto tendrá una vigencia de quince (15) días a partir de la última publicación. Dado en Capira a los 27 días del mes de marzo de 2009. (fdo.) ING. MIGUEL MADRID. Funcionario Sustanciador. (fdo.) ANÍBAL TORRES. Secretario Ad-Hoc. L.201-315969.

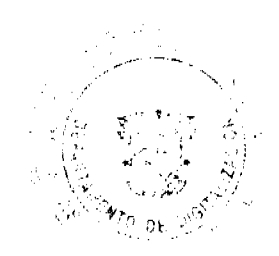

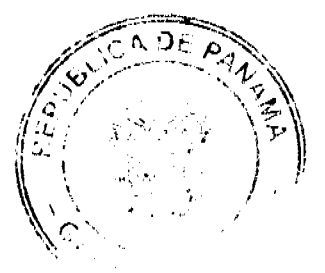

#### Gaceta Oficial Digital, lunes 06 de abril de 2009

REPÚBLICA DE PANAMÁ MINISTERIO DE DESARROLLO AGROPECUARIO DIRECCIÓN NACIONAL DE REFORMA AGRARIA REGIÓN No. 5, PANAMÁ OESTE. EDICTO No. 145-DRA-2009. El Suscrito Funcionario Sustanciador de la Dirección Nacional de Reforma Agraria, en la provincia de Panamá al público. HACE CONSTAR: Que el señor (a) BRISEIDA RODRIGUEZ DE ZAPATA, vecino (a) de Las Lajas, del corregimiento Las Lajas, distrito de Chame, provincia de Panamá, portador de la cédula de identidad personal No. 9-207-949, ha solicitado a la Dirección Nacional de Reforma Agraria, mediante solicitud No. 8-5-384-1997 del 10 de junio de 1997, según plano aprobado No. 803-07-13332, la adjudicación del título oneroso de una parcela de tierra patrimonial adjudicable, con una superficie de 0 Has. + 1489.42 M2, que será segregada de la finca No. 24867, inscrita al tomo 607, folio 284, de propiedad del Ministerio de Desarrollo Agropecuario. El terreno está ubicado en la localidad de Las Lajas, corregimiento de Las Lajas, distrito de Chame, provincia de Panamá, comprendido dentro de los siguientes linderos. Norte: Velkis Monterrey y Yajaira Materrey. Sur: Resto de la finca 24867, Tomo 607, Folio 284 propiedad del MIDA. Este: Resto de la finca 24867, Tomo 607, Folio 284 propiedad del MIDA. Oeste: Resto de la finca 24867, Tomo 607, Folio 284 propiedad del MIDA. Para los efectos legales se fija el presente Edicto en lugar visible de este Despacho, en la Alcaldía del distrito de Chame, o en la corregiduría de Las Lajas. Y copia del mismo se le entregará al interesado para que lo haga publicar en los órganos de publicidad correspondientes, tal como lo ordena el artículo 108 del Código Agrario. Este Edicto tendrá una vigencia de quince (15) días a partir de la última publicación. Dado en Capira a los 27 días del mes de marzo de 2009. (fdo.) ING. MIGUEL MADRID. Funcionario Sustanciador. (fdo.) ANÍBAL TORRES. Secretario Ad-Hoc. L.201-315968.

REPÚBLICA DE PANAMÁ MINISTERIO DE DESARROLLO AGROPECUARIO, REGIÓN No. 2, VERAGUAS DEPARTAMENTO DE REFORMA AGRARIA. EDICTO No. 1522-08. El Suscrito Funcionario Sustanciador de la Dirección Nacional de Reforma Agraria, en la provincia de Panamá al público. HACE CONSTAR: Que el señor (a) JUAN VENTURA GONZALEZ BALLESTEROS, vecino (a) de Cruce de Ocú, corregimiento de Carlos Santana Avila, del distrito de Santiago, provincia de Veraguas, portador de la cédula de identidad personal No. 6-24-226, ha solicitado a la Dirección Nacional de Reforma Agraria, mediante solicitud No. 9-788, según plano aprobado No. 910-09-13575, la adjudicación del título oneroso, de una parcela de tierra baldía nacional adjudicable, con una superfície total de 0 Has + 0403.99 M2, ubicadas en la localidad de Cruce de Ocú, corregimiento de Carlos Santana Avila, distrito de Santiago, provincia de Veraguas, comprendida dentro de los siguientes linderos. Norte: Merenciana Ortega de Canto. Sur: Demetrio Ramiro Ureña Vega. Este: Carretera nacional de 30.00 mts. de ancho a la C.I.A. y a Chupampa. Oeste: Demetrio Ramiro Ureña Vega, Asunción Castillo. Para los efectos legales se fija este Edicto en lugar visible de este Despacho y en la Alcaldía del distrito de Santiago y copia del mismo se entregará al interesado para que lo haga publicar en los órganos de publicidad correspondientes, tal como lo ordena el artículo 108 del Código Agrario. Este Edicto tendrá una vigencia de quince (15) días a partir de la última publicación. Dado en Santiago, a los 29 días del mes de diciembre de 2008. (fdo.) Magíster ABDIEL ÁBREGO CEDEÑO. Funcionario Sustanciador. (fdo.) SRA. ERIKA BATISTA Secretaria. L.8045318-R.

REPÚBLICA DE PANAMÁ MINISTERIO DE DESARROLLO AGROPECUARIO, REGIÓN No. 2, VERAGUAS DEPARTAMENTO DE REFORMA AGRARIA. EDICTO No. 1541-08. El Suscrito Funcionario Sustanciador de la Dirección Nacional de Reforma Agraria, en la provincia de Panamá al público. HACE SABER: Que el señor (a) ALEXIS FERNANDO SANTOS MENDIZABAL, vecino (a) de Las Trancas, corregimiento Cabecera, distrito de Santa Fe, provincia de Veraguas, portador de la cédula de identidad personal No. 8-148-38, ha solicitado a la Dirección Nacional de Reforma Agraria, mediante solicitud No. 9-394, según plano aprobado No. 909-01-13584, la adjudicación del título oneroso, de una parcela de tierra baldía nacional adjudicable, con una superficie total de 16 Has + 4801.80 M2, ubicadas en la localidad de Alto de Piedra, corregimiento de Cabecera, distrito de Santa Fe, provincia de Veraguas, comprendida dentro de los siguientes linderos. Norte: Juan Urriola, terreno nacional (montaña). Sur: Camino de tierra de 30.00 mts. de ancho a Guabal a Santa Fe, Vicente Alloison. Este: Jacinto Peña, Lázaro Rodríguez, terreno nacional (montaña). Oeste: Juan Urriola. Para los efectos legales se fija el presente Edicto en lugar visible de este Despacho, en la Alcaldía del distrito de Santa Fe y copia del mismo se entregará al interesado para que lo haga publicar en los órganos de publicidad correspondientes, tal como lo ordena el artículo 108 del Código Agrario. Este Edicto tendrá una vigencia de quince (15) días a partir de la última publicación. Dado en Santiago, a los 29 días del mes de diciembre de 2008. (fdo.) Mgter. ABDIEL ÁBREGO CEDEÑO. Funcionario Sustanciador. (fdo.) SRA. ERIKA BATISTA Secretaria. L.8045924-R.

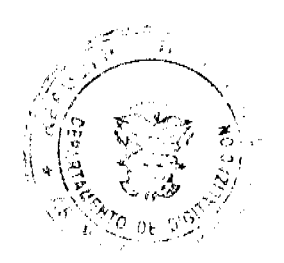

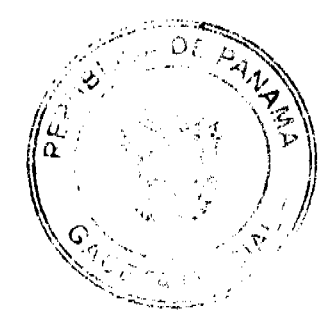

#### Gaceta Oficial Digital, lunes 06 de abril de 2009

44

REPÚBLICA DE PANAMÁ MINISTERIO DE DESARROLLO AGROPECUARIO DIRECCIÓN NACIONAL DE REFORMA AGRARIA REGIÓN No. 2, VERAGUAS. EDICTO No. 1,543-2008. El Suscrito Funcionario Sustanciador de la Dirección Nacional de Reforma Agraria, en la provincia de Veraguas al público: HACE SABER: Que el señor (a) ROGELIO NUÑEZ GONZALEZ, vecino (a) de La Raya de Santa María, corregimiento de La Raya de Santa María, distrito de Santiago, provincia de Veraguas, portador de la cédula de identidad personal No. 9-132-794, ha solicitado a la Dirección Nacional de Reforma Agraria, mediante solicitud No. 9-155 del 29 de marzo de 2007, según plano aprobado No. 910-04-13678, la adjudicación de título oneroso, de una parcela de tierra patrimonial adjudicable, con una superfície de 1 Has + 3906.55 M2, que forma parte de la finca No. 652, Tomo No. 146, Folio 466, propiedad del Ministerio de Desarrollo Agropecuario. El terreno está ubicado en la localidad de La Raya de Santa María, corregimiento de La Raya de Santa María, distrito de Santiago, provincia de Veraguas, comprendido dentro de los siguientes linderos. Norte: Maximiliano De Gracia, camino de tierra a otros lotes de 20 metros de ancho. Sur: Central Azucarero La Victoria S.A. Este: Central Azucarero La Victoria S.A. Oeste: Central Azucarero La Victoria S.A. Para los efectos legales se fija el presente Edicto en lugar visible de este Despacho y en la Alcaldía del distrito de Santiago y copia del mismo se entregará al interesado para que lo haga publicar en los órganos de publicidad correspondientes, tal como lo ordena el artículo 108 del Código Agrario. Este Edicto tendrá una vigencia de quince (15) días hábiles a partir de la última publicación. Santiago, 7 días del mes de enero de 2009. (fdo.) LIC. ABDIEL ÁBREGO C. Funcionario Sustanciador. (fdo.) SRA. ERIKA B. BATISTA. Secretaria Ad-Hoc. L.8045804-R.

MINISTERIO DE DESARROLLO AGROPECUARIO DIRECCIÓN NACIONAL DE REFORMA AGRARIA MIDA REGIÓN No. 2, VERAGUAS. EDICTO No. 1,543-2008. El Suscrito Funcionario Sustanciador de la Reforma Agraria en la provincia de Veraguas, al público. HACE SABER: Que MÁXIMO RODRIGUEZ URRIOLA, vecino (a) de La Montañuela, corregimiento El Cuay, distrito de Santa Fe, con cédula No. 9-100-2253, ha solicitado a la Reforma Agraria, mediante solicitud No. 9-693, la adjudicación a título oneroso de 2 parcelas baldías ubicadas en La Montañuela, corregimiento de El Cuay, distrito de Santa Fe, provincia de Veraguas, descrita a continuación. Parcela No. 1 demarcada en el plano No. 909-04-13482, con una superfície de 3 has + 2611.08 M2. Norte: Pedro Rodríguez, quebrada sin nombre. Sur: Pedro Rodríguez, quebrada sin nombre, camino de 15.00 mts. a Montañuelita a Montañuela. Este: Camino de tierra de 15.00 mts. de ancho, Eliécer Rodríguez. Oeste: Justo Rodríguez, quebrada sin nombre. Parcela No. 2 demarcada en el plano No. 909-04-13482, con una superficie de 0 has + 7107.95 M2. Norte: Pedro Rodríguez, quebrada sin nombre. Sur: Pedro Rodríguez. Este: Río Santa María. Oeste: Camino de tierra de 15.00 mts. de ancho a Montañuela y a Montañuelita. Para los efectos legales se fija este Edicto en lugar visible de este Despacho y en la Alcaldía de Santa Fe y copia del mismo se le entregará al interesado para que las haga publicar en los órganos de publicidad correspondientes, tal como lo ordena el artículo 108 del Código Agrario. Este Edicto tendrá una vigencia de 15 días hábiles a partir de la última publicación. Dado en a los 21 días del mes de enero de 2009. (fdo.) Magíster ABDIEL ÁBREGO C. Funcionario Sustanciador. (fdo.) SRA. ERIKA B. BATISTA Secretaria Ad-Hoc. L.8046748-R.

REPÚBLICA DE PANAMÁ MINISTERIO DE DESARROLLO AGROPECUARIO, REGIÓN No. 2, VERAGUAS. EDICTO No. 1544-08. EL SUSCRITO FUNCIONARIO SUSTANCIADOR DE LA DIRECCIÓN NACIONAL DE REFORMA AGRARIA EN LA PROVINCIA DE VERAGUAS AL PÚBLICO. HACE SABER: Que el señor (a) MAXIMINO RODRIGUEZ URRIOLA, vecino (a) de La Montañuela, corregimiento El Ciay, distrito de Santa Fe, portador de la cédula No. 9-100-2253, ha solicitado a la Dirección Nacional de Reforma Agraria, mediante solicitud No. 9-692, plano aprobado No. 909-04-13483, adjudicación de un título oneroso, de una parcela de tierras baldías Nacionales adjudicable, con una superficie de 1 Has + 7905.84 M2, ubicadas en La Montañuela, corregimiento de El Cuay, distrito de Santa Fe, provincia de Veraguas, comprendida dentro de los siguientes linderos. Norte: Justo Rodríguez, quebrada sin nombre. Sur: Pedro Rodríguez, quebrada sin nombre. Este: Pedro Rodríguez. Oeste: Camino de 10.00 mts. de ancho a Santa Fe a otros lotes. Para los efectos legales se fija este Edicto en lugar visible de este Despacho y en la Alcaldía del distrito de Santa Fe y copia del mismo se entregará al interesado para que las haga publicar en los órganos de publicidad correspondientes, tal como lo ordena el articulo 108 del Código Agrario. Este Edicto tendrá una vigencia de 15 días hábiles a partir de la última publicación. Santiago, 21 de enero de 2009. (fdo.) Magíster ABDIEL ÁBREGO C. Funcionario Sustanciador. (fdo.) SRA. ERIKA B. BATISTA. Secretaria. L.8046746.

REPÚBLICA DE PANAMÁ MINISTERIO DE DESARROLLO AGROPECUARIO, REGIÓN No. 2, VERAGUAS. EDICTO No. 1545-08. EL SUSCRITO FUNCIONARIO SUSTANCIADOR DE LA DIRECCIÓN NACIONAL DE REFORMA AGRARIA EN LA PROVINCIA DE VERAGUAS AL PÚBLICO. HACE SABER: Que el señor (a) MAXIMINO RODRIGUEZ URRIOLA, vecino (a) de La Montañuela, corregimiento El Ciay, distrito de Santa Fe,

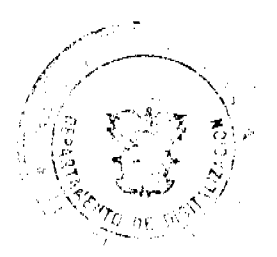

#### Gaceta Oficial Digital, lunes 06 de abril de 2009

portador de la cédula No. 9-100-2253, ha solicitado a la Dirección Nacional de Reforma Agraria, mediante solicitud No. 9-693, plano aprobado No. 909-04-13482, adjudicación de un título oneroso, de una parcela de tierras baldías Nacionales adjudicable, con una superficie de 3 Has + 9719.03 M2, ubicadas en La Montañuela, corregimiento de El Cuay, distrito de Santa Fe, provincia de Veraguas, comprendida dentro de los siguientes linderos. Norte: Pedro Rodríguez, quebrada sin nombre. Sur: Justo Rodríguez. Este: Justo Rodríguez. Oeste: Camino de 10.00 mts. de ancho a Montañuelita, quebrada sin nombre. Para los efectos legales se fija este Edicto en lugar visible de este Despacho y en la Alcaldía del distrito de Santa Fe y copia del mismo se entregará al interesado para que las haga publicar en los órganos de publicidad correspondientes, tal como lo ordena el artículo 108 del Código Agrario. Este Edicto tendrá una vigencia de 15 días hábiles a partir de la última publicación. Santiago, 21 de enero de 2009. (fdo.) Magíster ABDIEL ÁBREGO CEDEÑO. Funcionario Sustanciador. (fdo.) SRA. ERIKA B. BATISTA. Secretaria. L.8046744.

REPÚBLICA DE PANAMÁ MINISTERIO DE DESARROLLO AGROPECUARIO, REGIÓN No. 2, VERAGUAS. EDICTO No. 001-2009, EL SUSCRITO FUNCIONARIO SUSTANCIADOR DE LA DIRECCIÓN NACIONAL DE REFORMA AGRARIA EN LA PROVINCIA DE VERAGUAS AL PÚBLICO. HACE SABER: Que el señor (a) LUISA RODRÍGUEZ CASTILLO Y OTRA, vecino (a) de Los Algarrobos, corregimiento Cabecera, distrito de Soná, portador de la cédula No. 9-172-804, ha solicitado a la Dirección Nacional de Reforma Agraria, mediante solicitud No. 9-0178, plano aprobado No. 911-01-13716, adjudicación de un título oneroso, de una parcela de tierras baldías Nacionales adjudicable, con una superficie de 0 Has + 1268.64 M2, ubicadas en Los Algarrobos, corregimiento de Cabecera, distrito de Soná, provincia de Veraguas, comprendida dentro de los siguientes linderos. Norte: Carretera de asfaltoo de 50.00 metros de ancho de Soná a La Arena de Las Palmas. Sur: Asentamiento Nuevo Panamá - Forestal Monte Bello. Este: Aurelio Pardo - Forestal Monte Bello. Oeste: Capilla Sagrado Corazón de Jesús, Asentamiento Nuevo Panamá. Para los efectos legales se fija este Edicto en lugar visible de este Despacho y en la Alcaldía del distrito de Soná y copia del mismo se entregará al interesado para que las haga publicar en los órganos de publicidad correspondientes, tal como lo ordena el artículo 108 del Código Agrario. Este Edicto tendrá una vigencia de 15 días hábiles a partir de la última publicación. Dado en la ciudad de Santiago, 9 de enero de 2009. (fdo.) Magister ABDIEL ÁBREGO. Funcionario Sustanciador. (fdo.) ENEIDA DONOSO ATENCIO. Secretaria Ad Hoc. L.9000176-R.

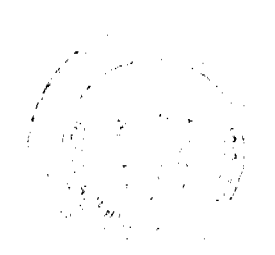